# **Real-Time Normal Map DXT Compression**

### **J.M.P. van Waveren Ignacio Castaño Id Software, Inc. NVIDIA Corp.**

#### **February 7th 2008**

#### **© 2008, Id Software, Inc.**

#### **Abstract**

Using today's graphics hardware, normal maps can be stored in several compressed formats, that are decompressed on the fly in hardware during rendering. Several object-space and tangent-space normal map compression techniques using existing texture compression formats are evaluated. While decompression from these formats happens in real-time in hardware during rendering, compression to these formats may take a considerable amount of time using existing compressors. Two highly optimized tangent-space normal map compression algorithms are presented that can be used to achieve realtime performance on both the CPU and GPU.

#### **1. Introduction**

Bump mapping uses a texture to perturb the surface normal to give objects a more geometrically complex appearance without increasing the number of geometric primitives. Bump mapping, as originally described by Blinn [\[1\]](#page-32-0), uses the gradient of a bump map heightfield to perturb the interpolated surface normal in the direction of the surface derivatives (tangent vectors), before calculating the illumination of the surface. By changing the surface normal, the surface is lit as if it has more detail, and as a result is also perceived to have more detail than the geometric primitives used to describe the surface.

Normal mapping is an application of bump mapping, and was introduced by Peercy et al. [\[2\]](#page-32-1). While bump mapping perturbs the existing surface normals of an object, normal mapping replaces the normals entirely. A normal map is a texture that stores normals. These normals are usually stored as unit-length vectors with three components: X, Y and Z. Normal mapping has significant performance benefits over bump mapping, in that far fewer operations are required to calculate the surface lighting.

Normal mapping is usually found in two varieties: object-space and tangent-space normal mapping. They differ in coordinate systems in which the normals are measured and stored. Object-space normal maps store normals relative to the position and orientation of a whole object. Tangent-space normals are stored relative to the interpolated tangent-space of the triangle vertices. While object-space normals can be anywhere on the unit-sphere, tangent-space normals are only on the unit-hemisphere at the front of the surface, because the normals always point out of the surface.

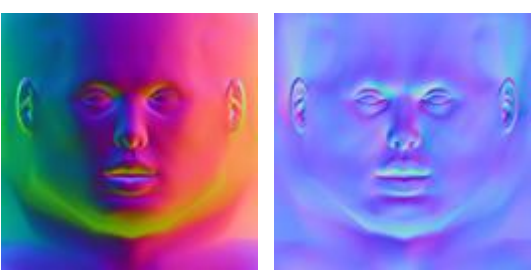

Example of an object-space normal map (left), and the same normal map in tangent-space (right).

A normal does not necessarily have to be stored as a vector with the components X, Y and Z. However, rendering from other representations usually comes at a performance cost. A normal could, for instance, be stored as an angle pair (pitch, yaw). However, this representation has the problem that interpolation or filtering does not work properly, because there are orientations in which there may not exist a simple change to the angles to represent a local rotation. Before interpolating, filtering, or calculating the surface illumination for that matter, the angle pair has to be converted to a different representation like a vector, which requires expensive trigonometric functions.

Although a normal map can be stored as a floating-point texture, a normal map is typically stored as a signed or unsigned *integer* texture, because the components of normal vectors take values within a well defined range (usually  $[-1, +1]$ ), and there is a benefit to having the same precision across the whole range without wasting any bits for a floating-point exponent. For instance, to store a normal map as an *unsigned* integer texture with 8 bits per component, the X, Y and Z components are rescaled from real values in the range  $[-1, +1]$  to integer values in the range  $[0,$ 255]. As such, the real-valued vector [0, 0, 1] is converted to the integer vector [128, 128, 255], which, when interpreted as a point in RGB space, is the purple/blue color that is predominant in tangent-space normal maps. To render a normal map stored as an *unsigned* integer texture, the vector components are first mapped from an integer value to the floating-point range [0, +1] in hardware. For instance, in the case of a texture with 8 bits per component, the integer range [0, 255] is mapped to the floating-point range  $[0, +1]$  by division with 255. Then the components are typically mapped from the  $[0, +1]$  range to the  $[-1, +1]$  range during rendering in a fragment program by subtracting 1 after multiplication with 2. When a *signed* integer texture is used, the mapping from an integer value to the floating-point range  $[-1, +1]$  is performed directly in hardware.

Whether using a signed or unsigned integer texture, a fundamental problem is that it is not possible to derive a *linear* mapping from binary integer numbers to the floating-point range [-1, +1], such that the values -1, 0, and +1 are represented exactly. The mapping in hardware of signed integer textures, used in earlier NVIDIA implementations, does not exactly represent +1. For an n-bit unsigned integer component, the integer 0 maps to -1, the integer  $2^{n-1}$  maps to 0, and

the maximum integer value  $2^{n}$ -1 maps to 1 -  $2^{1-n}$ . In other words, the values -1 and 0 are represented exactly, but the value  $+1$  is not. The mapping used for DirectX 10 class hardware is non-linear. For an n-bit signed integer component, the integer  $-2^{n-1}$  maps to  $-1$ , the integer  $-2^{n-1}+1$ also maps to -1, the integer 0 maps to 0, and the integer  $2^{n-1}$ -1 maps to +1. In other words, the values -1, 0 and +1 are all represented exactly, but the value -1 is represented twice.

Signed textures are not supported on older hardware. Furthermore, the mapping from binary integers to the range [-1, +1] may be hardware specific. Some implementations may choose to not represent +1 exactly, whereas the conventional OpenGL mapping specifies that -1 and +1 can be represented exactly, but 0 can not. Other implementations may choose a non-linear mapping, or allow values outside the range  $[-1, +1]$ , such that all three values  $-1$ , 0 and  $+1$  can be represented exactly. To cover the widest range of hardware without any hardware specific dependencies, all normal maps used here are assumed to be stored as *unsigned* integer textures. The mapping from the range  $[0, +1]$  to  $[-1, +1]$  is performed in a fragment program by subtracting 1 after multiplication with 2. This may result in an additional fragment program instruction, which can be trivially removed when a *signed* texture is used. The mapping used here is the same as the conventional OpenGL mapping which results in an exact representation of the values  $-1$  and  $+1$ , but not 0.

An integer normal map texture can typically be stored with 16 (5:6:5), 24 (8:8:8), 48 (16:16:16) or 96 (32:32:32) bits per normal vector. Most of today's normal maps, however, are stored with no more than 24 (8:8:8) bits per normal vector. It is important to realize there are relatively few 8:8:8 bit vectors that are actually close to unit-length. For instance, the integer vector [0, 0, 64], which is dark blue in RGB space, does not represent a unit-length normal vector (the length is 0.5 as opposed to 1.0). The following figure shows the percentage of representable 8:8:8 bit vectors that are less than a certain percentage off from being unit-length.

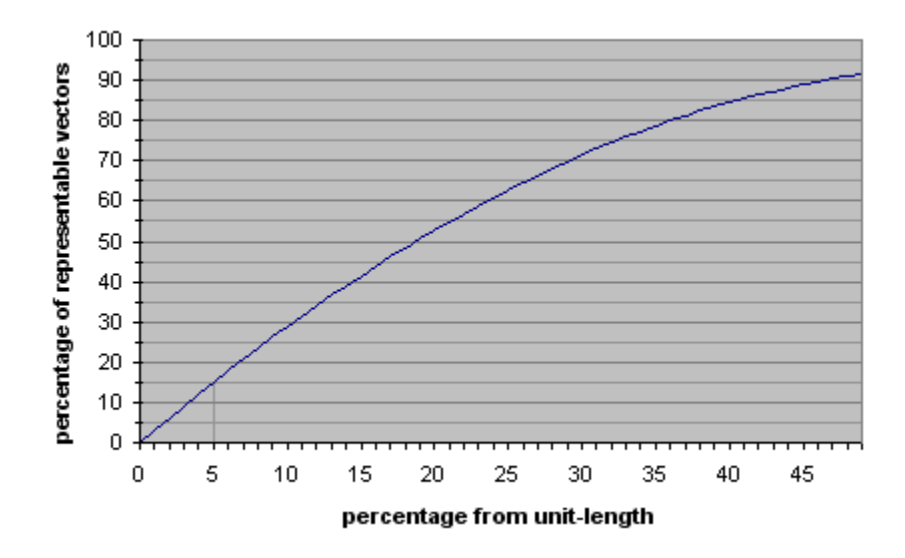

For instance, if it is not considered acceptable for normal vectors to be more than 5% from unitlength, then only about 15% of all representable 8:8:8 bit vectors can be used to represent normal

vectors. Going to fewer bits of precision, like 5:6:5 bits, the number of representable vectors that are close to unit-length decreases quickly.

To significantly increase the number of vectors that can be used, each normal vector can be stored as a direction that is not necessarily unit-length. This direction then needs to be normalized in a fragment program. However, there is still some waste because only 83% of the all 8:8:8 bit vectors represent unique directions. For instance, the integer vectors [0, 0, 32], [0, 0, 64] and [0, 0, 96] all specify the exact same direction (they are multiples of each other). Furthermore, the unique normalized directions are not uniformly distributed over the unit-sphere. There are more representations for directions close to the four diagonals of the bounding box of the  $[-1, +1]$  x  $[-1, +1]$  x  $[-1, +1]$  vector space, than there are representations for directions close to the coordinate axes. For instance, there are three times more directions represented within a 15 degrees radius around the vector  $[1, 1, 1]$ , than there are directions represented within a 15 degrees radius around the vector [0, 0, 1]. The figure below shows the distribution of all representable 8:8:8 bit vectors projected onto the unit-sphere. The areas with a low density of vectors are green, and the areas with a high density are red.

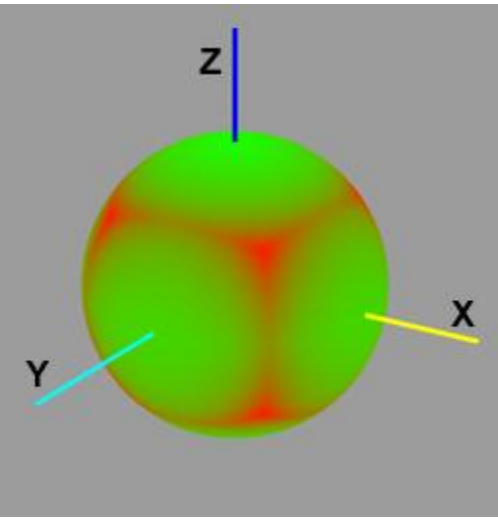

distribution of 8:8:8 bit vectors projected on the unit-sphere

On today's graphics hardware, normal maps can also be stored in several compressed formats, that are decompressed in real-time during rendering. Compressed normal maps do not only require significantly less memory on the graphics card, but also generally render faster than uncompressed normal maps, due to reduced bandwidth requirements. Various different ways to exploit existing texture compression formats for normal map compression, have been suggested in literature [\[7,](#page-32-2) [8,](#page-32-3) [9\]](#page-33-0). Several of these normal map compression techniques, and extensions to them, are evaluated in section 2 and 3.

While decompression from these formats is done real-time in hardware, compression to these formats may take a considerable amount of time. Existing compressors are designed for highquality off-line compression, not real-time compression [\[20,](#page-34-0) [21,](#page-34-1) [22\]](#page-34-2). However, real-time compression is quite useful for transcoding normal maps from a different format, compression of dynamically generated normal maps, and for compressed normal map render targets. In sections

4 and 5 two highly optimized tangent-space normal map compression algorithms are presented, that can be used to achieve real-time performance on both the CPU and GPU.

# **2. Object-Space Normal Maps**

Object-space normal maps store normals relative to the position and orientation of a whole object. A normal in object-space can be anywhere on the full unit-sphere, and is typically stored as a vector with three components: X, Y and Z. Object-space normal maps can be stored using regular color texture compression techniques, but these techniques may not be as effective, because normal map textures do not have the same properties as color textures.

# **2.1 Object-Space DXT1**

DXT1 [\[3,](#page-32-4) [4\]](#page-32-5), also known as BC1 in DirectX 10 [\[5\]](#page-32-6), is a lossy compression format for color textures, with a fixed compression ratio of 8:1. The DXT1 format is designed for real-time decompression in hardware on the graphics card during rendering. DXT1 compression is a form of Block Truncation Coding (BTC) [\[6\]](#page-32-7) where an image is divided into non-overlapping blocks, and the pixels in each block are quantized to a limited number of values. The color values of pixels in a 4x4 pixel block are approximated with equidistant points on a line through RGB color space. This line is defined by two end-points, and for each pixel in the 4x4 block a 2-bit index is stored to one of the equidistant points on the line. The end-points of the line through color space are quantized to 16-bit 5:6:5 RGB format and either one or two intermediate points are generated through interpolation. The DXT1 format allows a 1-bit alpha channel to be encoded, by switching to a different mode based on the order of the end points, where only one intermediate point is generated and one additional color is specified, which is black and fully transparent.

Although the DXT1 format is designed for color textures this format can also be used to store normal maps. To compress a normal map to DXT1 format, the X, Y and Z components of the normal vectors are mapped to the RGB channels of a color texture. In particular for DXT1 compression each normal vector component is mapped from the range  $[-1, +1]$  to the integer range [0, 255]. The DXT1 format is decompressed in hardware during rasterization, and the integer range [0, 255] is mapped to the floating point range [0, 1] in hardware. In a fragment program the range  $[0, 1]$  will have to be mapped back to the range  $[-1, +1]$  to perform lighting calculations with the normal vectors. The following fragment program shows how this conversion can be implemented using a single instruction.

```
# input.x = normal.x \in [0, 1]
# input.y = normal.y \in [0, 1]
# input.z = normal.z \in [0, 1]
# input.w = 0MAD normal, input, 2.0, -1.0
```
Compressing a normal map to DXT1 format generally results in rather poor quality. There are noticeable blocking and banding artifacts. Only four distinct normal vectors can be encoded per 4x4 block, which is typically not enough to accurately represent all original normal vectors in a

block. Because the normals in each block are approximated with equidistance points on a line, it is also impossible to encode four distinct normal vectors per 4x4 block that are all unit-length. Only two normal vectors per 4x4 block can be close to unit-length at a time, and usually a compressor selects a line through vector space which minimizes some error metric, such that, none of the vectors are actually close to unit-length.

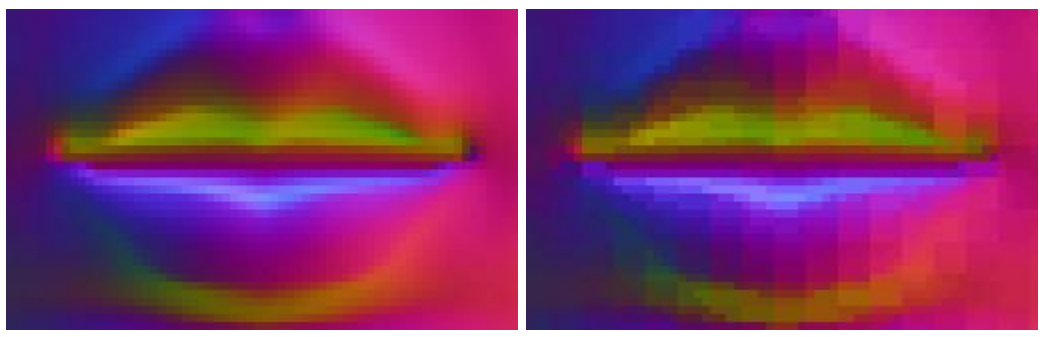

The DXT1 compressed normal map on the right shows noticeable blocking artifacts compared to the original normal map on the left.

To improve the quality, each normal vector can be encoded as a direction that is not necessarily unit-length. This direction then has to be re-normalized in a fragment program. The following fragment program shows how a normal vector can be re-normalized.

```
# input.x = normal.x \in [0, 1]
# input.y = normal.y \in [0, 1]
# input.z = normal.z \in [0, 1]
# input.w = 0MAD normal, input, 2.0, -1.0
DP3 scale, normal, normal
RSQ scale.x, scale.x
MUL normal, normal, scale.x
```
Encoding directions gives the compressor more freedom, because the compressor does not have to worry about the magnitude of the vectors, and a much larger percentage of all representable vectors can be used for the end points of the line through normal space. However, this increased freedom makes compression a much harder problem.

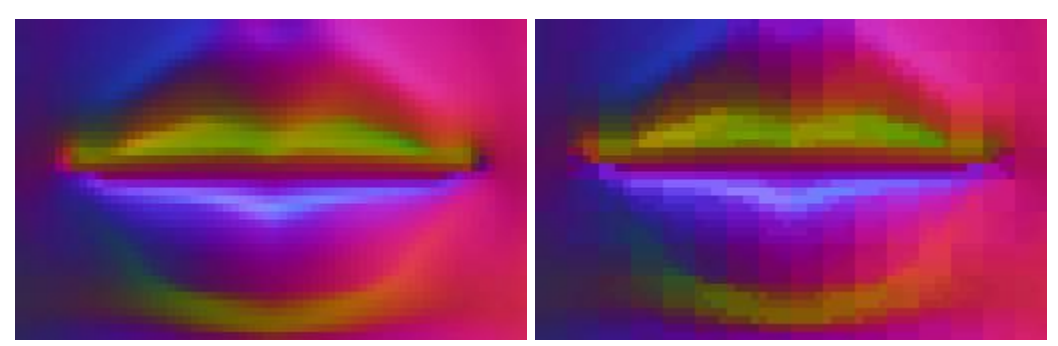

The DXT1 compressed normal map with re-normalization on the right compared to the original normal map on the left.

The above images show that, although the quality is a little bit better, the quality is generally still rather poor. Whether re-normalizing in a fragment program or not, the quality of DXT1 compressed object-space normal maps is generally not considered to be acceptable.

# **2.2 Object-Space DXT5**

The DXT5 format  $[3, 4]$  $[3, 4]$ , also known as BC3 in DirectX 10 [\[5\]](#page-32-6), stores three color channels the same way DXT1 does, but without 1-bit alpha channel. Instead of the 1-bit alpha channel, the DXT5 format stores a separate alpha channel which is compressed similarly to the DXT1 color channels. The alpha values in a 4x4 block are approximated with equidistant points on a line through alpha space. The end-points of the line through alpha space are stored as 8-bit values, and based on the order of the end-points either 4 or 6 intermediate points are generated through interpolation. For the case with 4 intermediate points, two additional points are generated, one for fully opaque and one for fully transparent. For each pixel in a 4x4 block a 3-bit index is stored to one of the equidistant points on the line through alpha space, or one of the two additional points for fully opaque or fully transparent. The same number of bits are used to encode the alpha channel as the three DXT1 color channels. As such, the alpha channel is stored with higher precision than each of the color channels, because the alpha space is onedimensional, as opposed to the three-dimensional color space. Furthermore, there are a total of 8 samples to represent the alpha values in a 4x4 block, as opposed to 4 samples to represent the color values. Because of the additional alpha channel, the DXT5 format consumes twice the amount of memory of the DXT1 format.

The DXT5 format is designed for color textures with a smooth alpha channel. However, this format can also be used to store object-space normal maps. In particular, better quality normal map compression can be achieved by using the DXT5 format and moving one of the components to the alpha channel. By moving one of the components to the alpha channel this component is stored with more precision. Furthermore, by encoding only two components in the DXT1 block of the DXT5 format, the accuracy with which these components are stored typically improves as well. For object-space normal maps there is no clear benefit to moving any particular component to the alpha channel, because the normal vectors may point in any direction, and all values can occur with similar frequencies for all components. When an object-space normal map does have most vectors in a specific direction, then there is clearly a benefit to mapping the axis most orthogonal to that direction to the alpha channel. However, in general it is not practical to change the encoding on a per normal map basis, because a different fragment program is required for each encoding. The following fragment program assumes the Z component is moved to the alpha channel. The fragment program shows how the components are mapped from the range [0, 1] to the range [-1, +1], while the Z component is also moved back in place from the alpha channel.

```
# input.x = normal.x \in [0, 1]
# input.y = normal.y \in [0, 1]
# input.z = 0# input.w = normal.z \in [0, 1]
MAD normal, input.xywz, 2.0, -1.0
```
Just like DXT1 without re-normalization, this format results in minimal overhead in a fragment programs. The quality is significantly better than DXT1 compression of object-space normal maps. However, there are still noticeable blocking and banding artifacts.

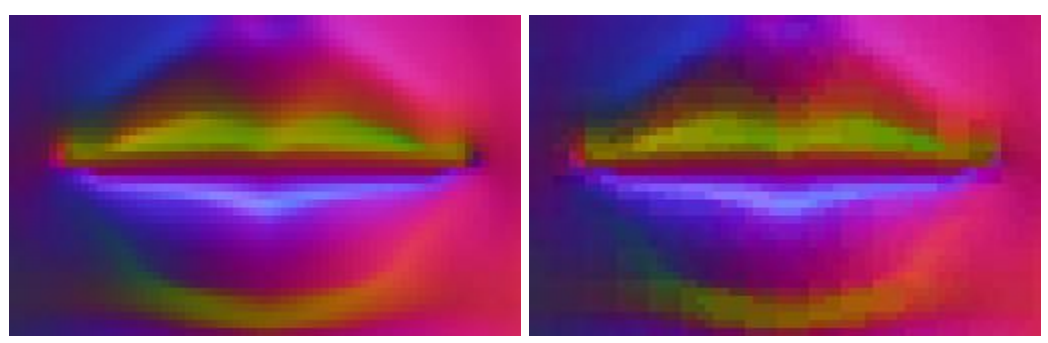

The DXT5 compressed normal map on the right compared to the original normal map on the left.

Using the third channel to store a scale factor like done for the YCoCg-DXT5 compression from [\[24\]](#page-34-3) does not help much to improve the quality. The dynamic range of the individual components is typically too large, or the different components span different ranges that are far apart, while there is only one scale factor for the combined dynamic range.

Just like DXT1 compression of object-space normal maps, the quality can be improved by encoding a normal vector as a direction that is not necessarily unit-length. The following fragment program shows how to perform the swizzle and re-normalization.

```
# input.x = normal.x \in [0, 1]
# input.y = normal.y \in [0, 1]
# input.z = 0# input.w = normal.z \in [0, 1]
MAD normal, input.xywz, 2.0, -1.0
DP3 scale, normal, normal
RSQ scale.x, scale.x
MUL normal, normal, scale.x
```
Encoding directions gives the compressor a lot more freedom, because the compressor can ignore the magnitude of the vectors, and a much larger percentage of all representable vectors can be used for the end points of the lines through normal space. The normal vectors are encoded using both the DXT1 block of the DXT5 format and the alpha channel, where the end points of the alpha channel are stored without quantization. As such, the potential search space for the end points of the lines can be very large, and high quality compression may take a considerable amount of time.

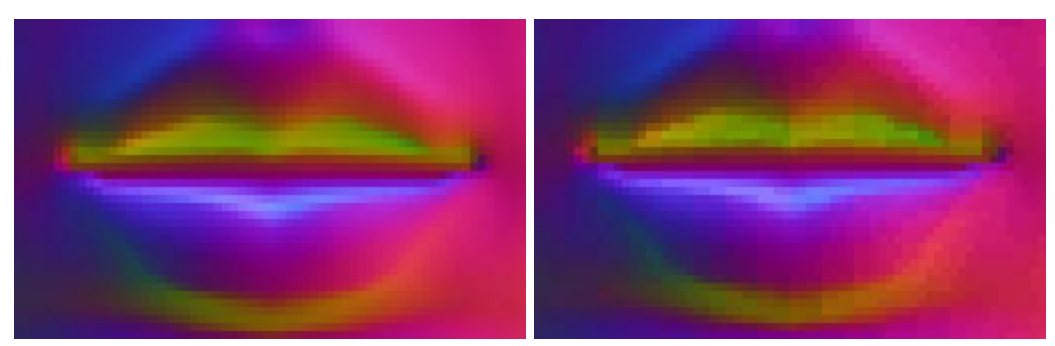

The DXT5 compressed normal map with re-normalization on the right compared to the original normal map on the left.

On current hardware, the DXT5 format with re-normalization in a fragment program results in the best quality compression of object-space normal maps.

## **3. Tangent-Space Normal Maps**

Tangent-space normal vectors are stored relative to the interpolated tangent-space of the triangle vertices. Compression of tangent-space normal maps generally works better than compression of object-space normal maps, because the dynamic range is lower. The vectors are only on the unithemisphere at the front of the surface (the normal vectors never point into the object). Furthermore, most normal vectors are close to the tip of the unit-hemisphere with Z close to 1.

Using tangent-space normal maps in itself can be considered a form of compression compared to using object-space normal maps. A local transform is used to change the frequency domain of the vector components which reduces their storage requirements. The transform does require tangent vectors to be stored at the triangle vertices and, as such, comes at a cost. However, the storage requirements for the tangent vectors is relatively very small compared to the storage requirements for normal maps.

The compression of tangent-space normal maps can be improved by only storing the X and Y components of unit-length normal vectors, and deriving the Z components. The normal vectors are always pointing up out of the surface and the  $Z$  is always positive. Furthermore, the normal vectors are unit-length and, as such, the Z can be derived as follows.

 $Z = sqrt(1 - X * X - Y * Y)$ 

The problem with reconstructing  $Z$  from  $X$  and  $Y$  is that it is a non-linear operation, and breaks down under bilinear filtering. The problem is most noticeable when interpolating between two normals in the XY-plane. Ideally a normal map is scaled up using spherical interpolation of the normal vectors, where the interpolated samples follow the shortest great arc on the unit sphere at a constant speed. Bilinear filtering of a three component normal map, with re-normalization in the fragment program, does not result in spherical interpolation at a constant speed, but at least the interpolated samples follow the shortest great arc. With a two-component normal map, however, where the Z is derived from the X and Y, the interpolated samples no longer necessarily follow the shortest great arc on the unit sphere. For instance, interpolation between

the two vectors in the figure below is expected to follow the dotted line. Instead, however, the interpolated samples are on the arc that goes up on the unit sphere.

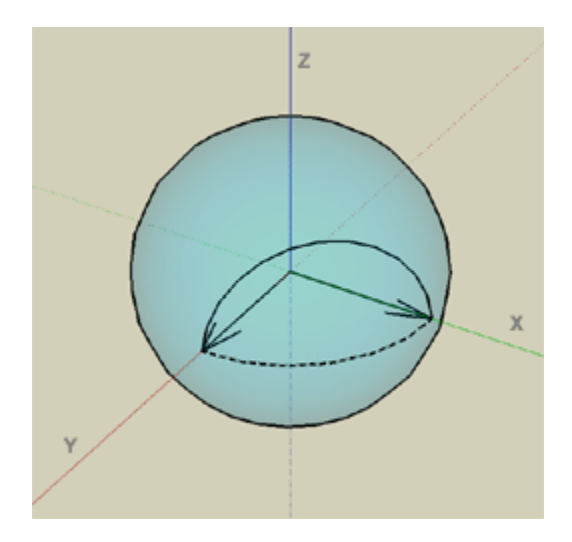

Fortunately, real-world normal maps usually do not have many sharp normal boundaries with adjacent vectors close to the XY-plane, and most of the normals point straight up. As such, there are usually no noticeable artifacts when bilinearly or trilinearly filtering a two component normal map before deriving the Z components.

Only storing the X and Y components is in essence an orthographic projection of the normal vectors along the Z-axis onto the XY-plane. To reconstruct an original normal vector, a projection back onto the unit-hemisphere is used, by deriving the Z component from the X and Y. Instead of this orthographic projection, a stereographic projection can be used as well. For the stereographic projection the X and Y components are divided by one plus Z as follows, where  $(pX, pY)$  is the projection of the normal vector.

 $pX = X / (1 + Z)$  $pY = Y / (1 + Z)$ 

The original normal vector is reconstructed by projecting the stereographically projected vector back onto the unit-hemisphere as follows.

```
denom = 2 / ( 1 + pX * pX + pY * pY )
X = pX * denom
Y = pY * denom
Z = denom - 1
```
The advantage of using the stereographic projection is that the interpolated normal vectors behave better under bilinear or trilinear filtering. The interpolated normal vectors are still not on the shortest great arc, but they are closer, and have less of a tendency to go up on the unithemisphere.

The stereographic projection also causes a more even distribution of the pX and pY components with the angle on the unit-hemisphere. Although this may seem desirable, it is actually not,

because most tangent-space normal vectors are close to the tip of the unit-hemisphere. As such, there is actually an advantage to using the orthographic projection which results in more representations of vectors with Z close to 1. The compression techniques discussed below use the orthographic projection because for most normal maps it results in better quality compression.

Instead of the orthographic and stereographic projections it is also an option to use a perspective projection where the X and Y components are divided by the Z component. Normal maps that are transformed this way are also known as partial derivative normal maps.

pX = X / Z pY = Y / Z

The original normal vector is reconstructed by normalizing the vector ( $pX$ ,  $pY$ , 1) which projects the vector back onto the unit-hemisphere. This is particularly interesting because on some graphics hardware normalizing a vector in a fragment program is very efficient.

```
denom = 1 / sqrt( 1 + pX * pX + pY * pY )X = pX * denom
Y = pY * denom
Z = denom
```
Obviously the projection fails if the Z component is zero. As a matter of fact only normal vectors that are 45 degrees or less from pointing straight up  $(Z > \sqrt{(1/3)})$  can be reconstructed correctly. The angle of this cone can be made wider or tighter by multiplying the Z component with a value larger than one or less than one respectively before dividing the X and Y components. In particular, the scale factor is the tangent of the desired angle where:  $tan(45^\circ) = 1$ . The reciprocal scale factor will have to be used for the reconstruction of the components. Although the cone can be made infinitely small it is not possible to flatten the cone to a plane such that all normals on the complete hemisphere can be properly reconstructed (tan( $90^{\circ}$ ) = infinity).

Despite these drawbacks this projection can result is surprisingly good quality compression of normal maps if most or all normals are within a known cone centered about the up vector in tangent space. The compression techniques discussed below, however, use the orthographic projection because this allows for proper compression of normal maps with normals that cover the complete hemisphere.

## **3.1 Tangent-Space DXT1**

Using tangent-space normal maps only the X and Y components have to be stored in the DXT1 format, and the Z component can be derived in a fragment program. The following fragment program shows how the Z can be derived from the X and Y.

```
# input.x = normal.x \in [0, 1]
# input.y = normal.y \in [0, 1]
# input.z = 0# input.w = 0MAD normal, input, 2.0, -1.0
DP4 SAT normal.z, normal, normal;
MAD normal, normal, { 1, 1, -1, 0 }, { 0, 0, 1, 0 };
RSQ temp, normal.z;
MUL normal.z, temp;
```
The following images show a XY\_ DXT1 compressed normal map on the right, next to the original normal map on the left. The DXT1 compressed normal map shows noticeable blocking and banding artifacts.

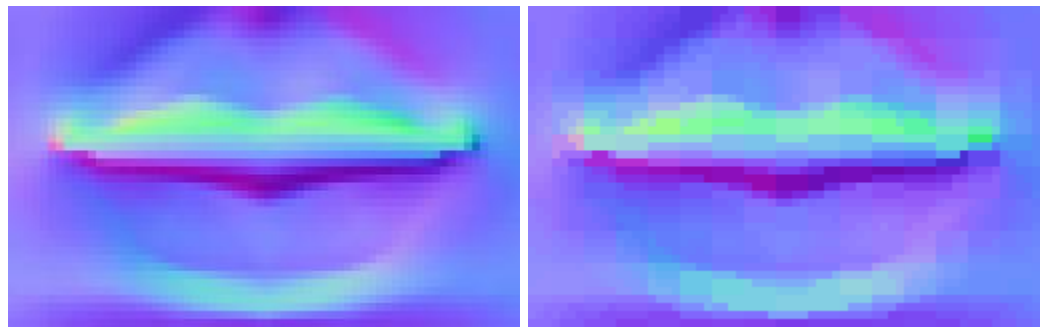

XY\_ DXT1 compressed normal map on the right compared to the original normal map on the left.

Although at first it may seem this kind of compression should produce superior quality, better quality compression can generally be achieved by storing all three components and renormalizing in a fragment program, just like for object-space normal maps. When only the X and Y components are stored in the DXT1 format, the reconstructed normal vectors are automatically normalized by deriving the Z component. When the X and Y components are distorted due to the DXT1 compression, where all points are placed on a straight line through XY-space, the error in the derived Z can be quite large.

The fragment program shown below for re-normalizing the DXT1 compressed normals, is the same as the one used for DXT1 compressed object-space normal maps with re-normalization.

```
# input.x = normal.x \in [0, 1]
# input.y = normal.y \in [0, 1]
# input.z = normal.z \in [0, 1]
# input.w = 0MAD normal, input, 2.0, -1.0
DP3 scale, normal, normal
RSQ scale.x, scale.x
MUL normal, normal, scale.x
```
The following images show a DXT1 compressed normal map with re-normalization on the right, next to the original normal map on the left.

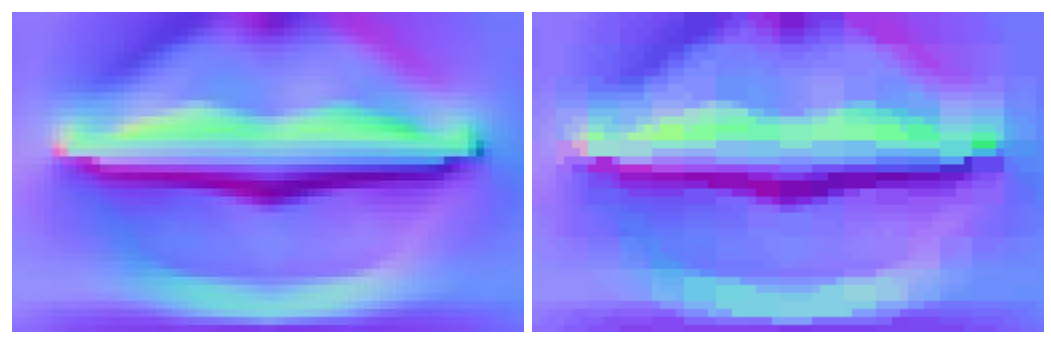

DXT1 compressed normal map with re-normalization on the right compared to the original normal map on the left.

Either way, whether only storing two components in the DXT1 and deriving the Z, or storing all three components in the DXT1 format with re-normalization in the fragment program, the quality is rather poor.

## **3.2 Tangent-Space DXT5**

Just like for object-space normal maps, all three components can be stored in the DXT5 format. The best results are usually achieved when storing \_YZX data. In other words the X component is moved to the alpha channel. This technique is also known as RxGB compression, and was employed in the computer game DOOM III. By moving the X component to the alpha channel, the X and Y components are encoded separately. This improves the quality because the X and Y components are most independent with the largest dynamic range. The Z is always positive and typically close to 1 and, as such, storing the Z component with the Y component in the DXT1 part of the DXT5 format causes little distortion of the Y component. Storing all three components results in minimal overhead in a fragment program as shown below.

```
# input.x = 0# input.y = normal.y \in [0, 1]
 # input.z = normal.z \in [0, 1]
 # input.w = normal.x \in [0, 1]
MAD normal, input.wyzx, 2.0, -1.0
```
The following images show that, although the quality is better than DXT1 compression, there are still noticeable banding artifacts.

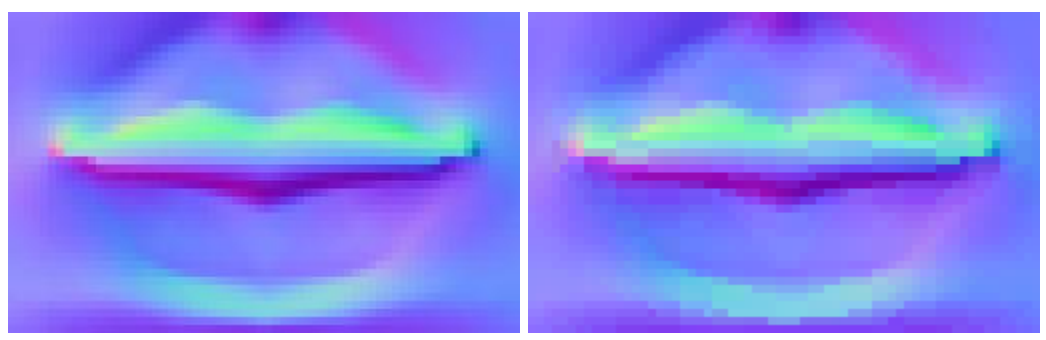

DXT5 compressed normal map on the right compared to the original normal map on the left.

Just like for object-space normal maps the quality can be improved by storing directions that are not necessarily unit-length. The best quality is typically achieved by also moving the X component to the DXT5 alpha channel. The following fragment program shows how the directions are re-normalized after moving the X component back in place from the alpha channel.

```
# input.x = normal.x \in [0, 1]
# input.y = normal.y \in [0, 1]
# input.z = 0# input.w = normal.z \in [0, 1]
MAD normal, input.wyzx, 2.0, -1.0
DP3 scale, normal, normal
RSQ scale.x, scale.x
MUL normal, normal, scale.x
```
The following images show that encoding directions with re-normalization in a fragment program reduces the banding artifacts, but they are still quite noticeable.

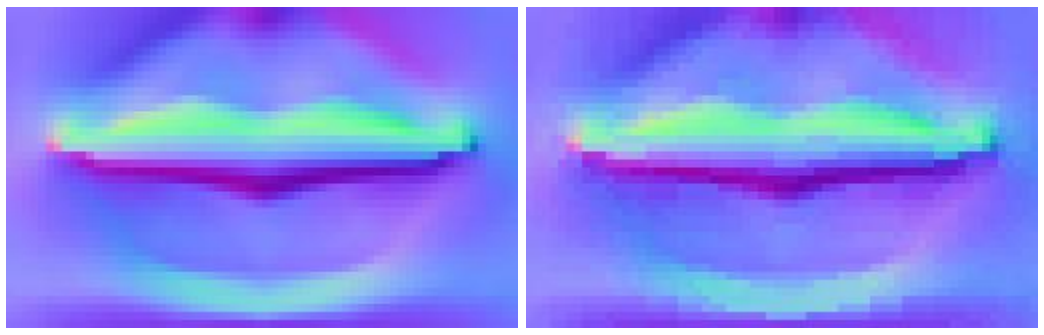

The DXT5 compressed normal map with re-normalization on the right compared to the original normal map on the left.

For most tangent-space normal maps better quality compression can be achieved by only storing the X and Y components in the DXT5 format and deriving the Z. This is also known as DXT5nm compression, and is most popular in today's computer games. The following fragment program shows how the Z is derived from the X and Y components.

```
# input.x = 0# input.y = normal.y \in [0, 1]
# input.z = 0# input.w = normal.x \in [0, 1]
MAD normal, input.wyzx, 2.0, -1.0
DP4 SAT normal.z, normal, normal;
MAD normal, normal, \{ 1, 1, -1, 0 \}, \{ 0, 0, 1, 0 \};
RSQ temp, normal.z;
MUL normal.z, temp;
```
The following images show that only storing the X and Y and deriving the Z, further reduces the banding artifacts.

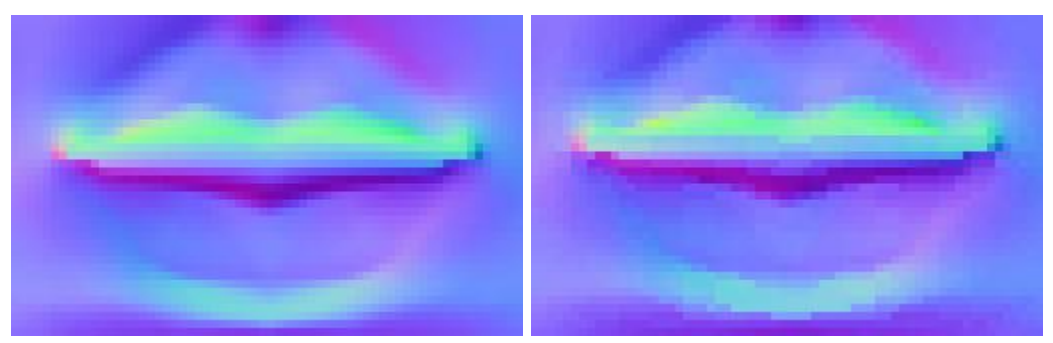

DXT5 compressed normal map storing only X and Y on the right compared to the original normal map on the left.

When using XY\_DXT1, \_YZX DXT5 or \_Y\_X DXT5 compression for tangent-space normal maps, there is at least one spare channel that can be used to store a scale factor, which can be

used to counter quantization errors similar to what the YCoCg-DXT5 compressor from [\[24\]](#page-34-3) does. However, trying to upscale the components to counter quantization errors does not improve the quality much (typically a PSNR improvement of less than 0.1 dB). The components can only be scaled up when they have a low dynamic range. Although most normals point straight up, and the magnitude of most X-Y vectors is relatively small, the dynamic range of the X-Y components is actually still quite large. Even if all normals never deviate more than 45 degrees from straight up, then each X or Y component may still map to the range  $[-cos(45^\circ), +cos(45^\circ)]$ )], where  $cos(45^\circ) \approx 0.707$ . In other words even with a deviation of less than 45 degrees from straight up, which is 50% of the angular range, each component may still cover more than 70% of the maximum dynamic range. On one hand, this is a good thing, because for the components of tangent-space normal vectors this means the largest part of the dynamic range covers the most frequently occurring values. On the other hand this means it is hard to upscale the components because of a relatively large dynamic range.

In the case of the  $Y_X$  DXT5 compression of tangent-space normal maps there are two unused channels, and one of these channels can be used to also store a bias to center the dynamic range. This significantly increases the number of 4x4 blocks for which the values can be scaled up (such that typically more than 75% of all 4x4 blocks use a scale factor of at least 2). However, even using a bias to increase the number of scaled 4x4 blocks does not help much to improve the quality. The real problem is that the four sample points of the DXT1 block are simply not enough to accurately represent all the Y components of the normals in a 4x4 block. Introducing more sample points would significantly improve the quality but this is obviously not possible within the DXT5 format.

Instead of storing a bias and scale, one of the spare channels can also be used to store a rotation of the normal vectors in a 4x4 block about the Z-axis, as suggested in [\[11,](#page-33-1) [12\]](#page-33-2). Such a rotation can be used to find a much tighter bounding box of the X-Y vectors. In particular using Y X DXT5 compression such a rotation can be used to make sure that the axis with the largest dynamic range maps to the alpha channel, which, as such, is compressed with more precision. To be able to map the axis with the largest dynamic range to the alpha channel, a rotation of up to 180 degrees may be required. This rotation can be stored as a constant value over the whole 4x4 block in one of the 5-bit channels. Instead of storing the angle of rotation, the cosine of the angle can be stored, such that the cosine does not have to be calculated in a fragment program where the vectors need to be rotated back to their original positions. The sine for a rotation in the range [0, 180] degrees is always positive and can, as such, trivially be derived from the cosine in a fragment program as follows.

```
sine = sqrt(1 - cosine * cosine)
```
The PSNR improvement from rotating the normals in a 4x4 block is significant and typically in the range 2 to 3 dB. Unfortunately adjacent 4x4 blocks may need vastly different rotations, and under bilinear or trilinear filtering noticeable artifacts may appear for filtered texel samples at borders between two 4x4 blocks with different rotations. The X, Y and rotation are filtered separately before the rotation is applied to the X and Y components. As such, a filtered rotation is applied to filtered  $X$  and  $Y$  components, which is not the same as filtering  $X$  and  $Y$ components that are first rotated back to their original position. In other words, unless the normal map is only point sampled, using a rotation is also not an option to improve the quality of DXT1 or DXT5 normal map compression.

Of course a denormalization value can still be stored in one of the spare channels as described in [\[8\]](#page-32-3). The denormalization value is used to scale down the normal vectors for lower mip levels, such that specular highlights fade with distance to alleviate aliasing artifacts.

## **3.3 Tangent-Space 3Dc**

The 3Dc format [\[10\]](#page-33-3) is specifically designed for tangent-space normal map compression and produces much better quality than DXT1 or DXT5 normal map compression. The 3Dc format stores only two channels and, as such, cannot be used for object-space normal maps. The format basically consists of two DXT5 alpha blocks for each 4x4 block of normals. In other words for each 4x4 block there are 8 samples for the X components and also 8 independent samples for the Y components. The Z components have to be derived in a fragment program.

The 3Dc format is also known as BC5 in DirectX 10 [\[5\]](#page-32-6). The same format can be loaded in OpenGL as LATC or RGTC. Using the LATC format the luminance is replicated in all three RGB channels. This can be particularly convenient, because this way the same swizzle (and fragment program code) can be used for both LATC and \_Y\_X DXT5 (DXT5nm) compressed normal maps. In other words the same fragment program can be used on hardware that does, and does not support 3Dc. The following fragment program shows how the Z is derived from the X and Y components when the normal map is stored in RGTC format.

```
# normal.x = x \in [0, 1]# normal.y = y \in [0, 1]# normal.z = 0# normal.w = 0MAD normal, normal, 2.0, -1.0
DP4 normal.z, normal, normal;
MAD normal, normal, { 1.0, 1.0, -1, 0 }, { 0, 0, 1, 0 };
RSQ temp, normal.z;
MUL normal.z, temp;
```
The following images show how 3Dc compression of normal maps, results in significantly less banding compared to \_Y\_X DXT5 (DXT5nm).

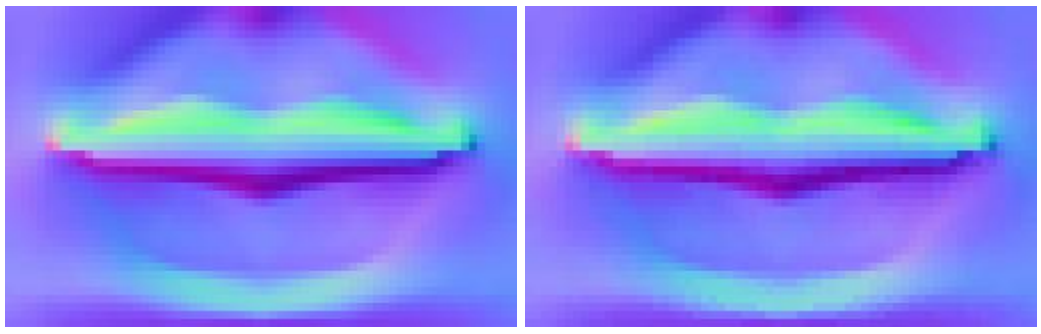

3Dc compressed normal map on the right compared

to the original normal map on the left.

Several extensions to 3Dc are proposed in [\[11\]](#page-33-1) and a new format specifically designed for improved normal map compression is presented in [\[12\]](#page-33-2). However, these formats are not available in current graphics hardware. On all DirectX 10 compatible hardware the 3Dc (or BC5) format results in the best quality tangent-space normal map compression. On older hardware which does not implement 3Dc the best quality is generally achieved using Y\_X DXT5 (DXT5nm).

## **4. Real-Time Compression on the CPU**

While decompression from the formats described in the previous sections is done real-time in hardware, compression to these formats may take a considerable amount of time. Existing compressors are designed for high-quality off-line compression, not real-time compression [\[20,](#page-34-0) [21,](#page-34-1) [22\]](#page-34-2). However, real-time compression is quite useful to compress normal maps that are stored on disk in a different (more space efficient) format, and to compress dynamically generated normal maps.

In today's rendering engines, tangent-space normal maps are far more popular than object-space normal maps. On current hardware there are no compression formats available for object-space normal maps that work really well. The object-space normal map compression techniques described in section 2 all result in noticeable artifacts, or the compression is exceedingly expensive.

An object-space normal map can also not be used on an animated object. While the object surface animates the object-space normal vectors stay pointing in the same object-space direction. Tangent-space normal maps on the other hand, store normals relative to the tangentspace at the triangle vertices. When the surface of an object animates and the tangent vectors (stored at the triangle vertices) are transformed with the surface, the tangent-space normal vectors that are stored relative to these tangent vectors will also animate with the surface. As such the focus here is on real-time compression of tangent-space normal maps.

On hardware where the 3Dc (BC5 or LATC) format is not available, the \_Y\_X DXT5 (DXT5nm) format generally results in the best quality tangent-space normal map compression. The real-time \_Y\_X DXT5 compressor is very similar to the real-time DXT5 compressor from [\[23\]](#page-34-4).

First the bounding box of X-Y normal space is calculated. The two lines that are used to approximate the X and Y-values go from the minimums to the maximums of this bounding box. To improve the Mean Square Error (MSE), the bounding box is inset on either end with a quarter the distance between the sample points on the lines. The Y components are stored in the "green" channel and there are 4 sample points on the line through "color" space. As such, the minimum and maximum Y values are inset with 1/16th of the range. The X components are stored in the "alpha" channel and there are 8 sample points on the line through "alpha" space. As such, the minimum and maximum X values are inset with 1/32nd of the range. The inset is implemented

such that the minimum and maximum values are rounded outwards just like the YCoCg-DXT5 compressor from [\[24\]](#page-34-3) does.

Only a single channel of the "color" channels is used to store the Y components of the normal vectors. Using this knowledge, the real-time DXT5 compressor from [\[23\]](#page-34-4) can be optimized further specifically for  $Y_X$  DXT5 compression. The best matching points on the line through Y-space can be found in a similar way the best matching points on the line through "alpha" space are found in the DXT5 compressor from [\[23\]](#page-34-4). First a set of cross-over points are calculated where a Y value goes from being closest to one sample point to another.

```
byte mid = ( max - min ) / ( 2 * 3 );
byte qbl = max - mid;byte gb2 = (2 * max + 1 * min) / 3 - mid;byte gb3 = (1 * max + 2 * min) / 3 - mid;
```
A Y value can then be tested for being greater-equal to each of the cross-over points, and the results of these comparisons (0 for false and 1 for true) can be added together to calculate an index. This results in the following order where index 0 through 3 go from the minimum to the maximum.

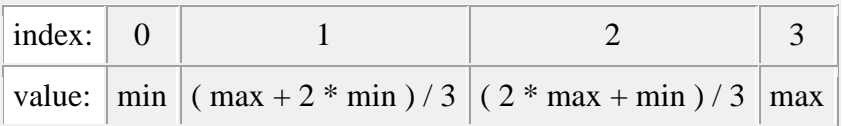

However, the "color" sample points are ordered differently in the DXT5 format as follows.

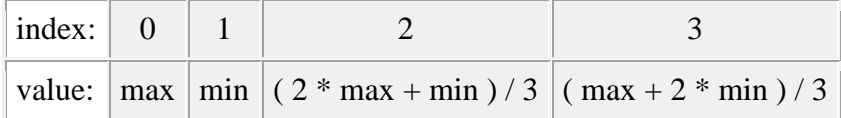

Subtracting the results of the comparisons from four, and wrapping the result with a bitwise logical AND with 3, results in the following order.

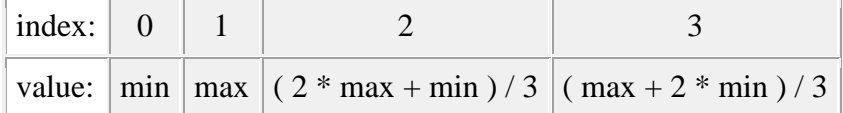

The order is close to correct, but the min and max are still swapped. The following code shows how the Y values are compared to the cross-over points, and how the indices are calculated from the results of the comparisons, where index 0 and 1 are swapped at the end by XOR-ing with the result of the comparison ( $2 >$  index).

```
unsigned int result = 0;
for ( int i = 15; i >= 0; i-- ) {
    result <<= 2;byte g = \text{block}[i * 4];
    int b1 = (g \ge gb1);
    int b2 = (q \geq qb2);
    int b3 = (g \ge gb3);
    int index = (4 - b1 - b2 - b3) & 3;
    index ^{\wedge} = ( 2 > index );
    result = index;
}
```
Using SIMD instructions each byte comparison results in a byte with either all zero bits (when the expression is false), or all one bits (when the expression is true). When interpreted as a signed (two's-complements) integer, the result of a byte comparison is equal to either the number 0 (for false) or the number -1 (for true). Instead of explicitly subtracting a 1 for a comparison that results in true, the actual result of the comparison can simply be added to the value four as a signed integer.

The calculation of the indices for the "alpha" channel is very similar to the calculation used in the real-time DXT5 compressor from [\[23\]](#page-34-4). However, the calculation can be optimized further by also selecting the best matching sample points with subtraction as opposed to addition. First a set of cross-over points are calculated where an X value goes from being closest to one sample point to another.

```
byte mid = (max - min ) / ( 2 * 7 );
byte ab1 = max - mid;byte ab2 = (6 * max + 1 * min) / 7 - mid;byte ab3 = (5 * max + 2 * min) / 7 - mid;byte ab4 = (4 * max + 3 * min) / 7 - mid;byte ab5 = (3 * max + 4 * min) / 7 - mid;byte ab6 = ( 2 * max + 5 * min ) / 7 - mid;byte ab7 = (1 * max + 6 * min) / 7 - mid;
```
An X value can then be tested for being greater-equal to each of the cross-over points, and the results of these comparisons (0 for false and 1 for true) can be subtracted from 8 and wrapped using a bitwise logical AND with 7 to calculate the index. The first two indices are also swapped by xoring with the result of the comparison ( $2 >$  index) as shown in the following code.

```
byte indices[16];
for ( int i = 0; i < 16; i++ ) {
    byte a = block[i * 4];
    int b1 = (a \ge ab1);
   int b2 = (a \ge ab2);
    int b3 = (a \ge a b3);
    int b4 = (a \ge a\ b4);
    int b5 = (a \ge a b5);
    int b6 = (a \ge a \b);
    int b7 = (a \ge ab7);
    int index = ( 8 - b1 - b2 - b3 - b4 - b5 - b6 - b7 ) & 7;indices[i] = index \wedge ( 2 > index );
}
```
The full implementation of the real-time  $Y_X$  DXT5 compressor can be found in appendix A. MMX and SSE2 implementations of this real-time compressor can be found in appendix B and C respectively.

Where available, the 3Dc (BC5 or LATC) format results in the best quality tangent-space normal map compression. The real-time 3Dc compressor first calculates the bounding box of X-Y normal space just like the  $Y_X$  DXT5 compressor does. The two lines that are used to approximate the X and Y-values go from the minimums to the maximums of this bounding box. To improve the Mean Square Error (MSE), the bounding box is inset on either end with a quarter the distance between the sample points on the lines. The 3Dc format basically stores two DXT5 alpha channels both with the same encoding and 8 sample points. As such, on both axes the bounding box is inset on either end with 1/32th of the range. The same code as used for the  $Y_X$  DXT5 compression, is used here as well to calculate the "alpha" channel indices, except that it is used twice. The full implementation of the real-time 3Dc compressor can be found in appendix A. MMX and SSE2 implementations of this real-time compressor can be found in appendix B and C respectively.

### **5. Real-Time Compression on the GPU**

Real-time compression of tangent-space normal maps can also be performed on the GPU. This is possible thanks to new features available on DX10-class graphics hardware that enable rendering to integer textures and the use of bitwise and arithmetic integer operations..

To compress a normal map, a fragment program is used for each block of 4x4 texels by rendering a quad over the entire destination surface. The result of this fragment program is a compressed DXT block that is written to the texels of an integer texture. Both, DXT5 and 3Dc blocks are 128 bits, which is equal to one RGBA texel with 32 bits per component. As such, an unsigned integer RGBA texture is used as the render target when compressing a normal map to either format. The contents of this render target are then copied to the corresponding DXT texture by using Pixel Buffer Objects. This process is very similar to the one used for YCoCg-DXT5 compression that is described in more detail in [\[24\]](#page-34-3).

3Dc compressed textures are exposed in OpenGL through two different extensions: GL\_EXT\_texture\_compression\_latc [\[25\]](#page-34-5), and GL\_EXT\_texture\_compression\_rgtc [\[26\]](#page-34-6). The former maps the X and Y components to the luminance and alpha channels, while the latter maps the X and Y components to red and green respectively, where the remaining channels are set to  $\Omega$ .

In the implementation described here the LATC format is used. This is slightly more convenient, because it allows sharing the same shader code used for the normal reconstruction:

```
N.xy = 2 * text2D (image, texcoord).wy - 1;N.z = sqrt(saturate(1 - N.x * N.x - N.y * N.y));
```
When using LATC the luminance is replicated in the RGB channels, so the W-Y swizzle maps the luminance and alpha components to X and Y. Similarly, when using  $Y$  X DXT5, the W-Y swizzle maps the green and alpha components to X and Y.

The same code as used in [\[24\]](#page-34-3) to encode the alpha channel for YCoCg-DXT5 compression, can also be used to encode the X and Y components for 3Dc compression, and the X component for  $Y_X$  DXT5 compression. As shown in Section 4, the  $Y_X$  DXT5 compressor can also be optimized to compute the DXT1 block by fitting only the Y component. However, as noted in [\[23\]](#page-34-4), the alpha space is a one-dimensional space and the points on the line through alpha space are equidistant, which allows the closest point for each original alpha value to be calculated through division. On the CPU this requires a rather slow scalar integer division, because there are no MMX or SSE2 instructions available for integer division. The division can be implemented as an integer multiplication with a shift. However, the divisor is not a constant which means a lookup table is required to get the multiplier. Multiplication also increases the dynamic range which limits the amount of parallelism that can be exploited through a SIMD instruction set. On the CPU there is a clear benefit to exploiting maximum parallelism by using simple operations on the smallest possible elements (bytes) without increasing the dynamic range. However, on the GPU, scalar floating point math is used, and a division and/or multiplication is relatively cheap. As such, the X and Y components can be mapped to the respective indices by applying only a scale and a bias. The CG code for the index calculation of the Y component for the  $_Y_X$  DXT5 format is as follows:

```
const int GREEN RANGE = 3;
float bias = maxGreen + (maxGreen - minGreen) / (2.0 * GREEN RANGE);
float scale = 1.0f / (maxGreen - minGreen);
// Compute indices
uint indices = 0;
for (int i = 0; i < 16; i++)
{
    uint index = saturate((bias - block[i].y) * scale) * GREEN RANGE;
    indices | = index \langle \langle (i * 2);
}
uint i0 = (indices & 0x55555555);
uint i1 = (indices & 0xAAAAAAA) >> 1;
indices = ((i0 \land i1) \ll 1) | ii1;
```
The same can be done for the X component of the  $Y$  X DXT5 format, and for both the X and Y component of the 3Dc format:

```
const int ALPHA RANGE = 7;
float bias = maxAlpha + (maxAlpha - minAlpha) / (2.0 * ALPHA RANGE);
float scale = 1.0f / (maxAlpha - minAlpha);
uint2 indices = 0;
for (int i = 0; i < 6; i++)
{
    uint index = saturate((bias - block[i].x) * scale) * ALPHA RANGE;
    indices.x | = index \lt\lt (3 * i);}
for (int i = 6; i < 16; i++)
{
    uint index = saturate((bias - block[i].x) * scale) * ALPHA RANGE;
    indices.y | = index \lt\lt (3 * i - 18);
}
uint2 i0 = (indices >> 0) & 0 \times 0.9249249;
uint2 i1 = (indices >> 1) & 0x09249249;
uint2 i2 = (indices >> 2) & 0x09249249;
i2 ^{\wedge} = i0 & i1;
i1 \text{^{\sim}} = i0;
i0 ^= (i1 | i2);indices.x = (i2.x \ll 2) | (i1.x \ll 1) | i0.x;
indices.y = (((i2.y << 2) | (i1.y << 1) | i0.y) << 2) | (indices.x >>
16);
indices.x \leq 16;
```
The full Cg 2.0 implementations of the real-time  $\quad$  Y  $\quad$  X DXT5 (DXT5nm) normal map compressor, and the real-time 3Dc (BC5 or LATC) normal map compressor, can be found in appendix D.

### **6. Compression on the CPU vs. GPU**

As shown in the previous sections high performance normal map compression can be implemented on both the CPU and the GPU. Whether the compression is best implemented on the CPU or the GPU is application dependent.

Real-time compression on the CPU is useful for normal maps that are dynamically created on the CPU. Compression on the CPU is also particularly useful for transcoding normal maps that are streamed from disk in a format that cannot be used for rendering. For example, a normal map or a height map may be stored in JPEG format on disk and, as such, cannot be used directly for rendering. Only some parts of the JPEG decompression algorithm can currently be implemented efficiently on the GPU. Memory can be saved on the graphics card, and rendering performance

can be improved, by decompressing the original data and re-compressing it to DXT format. The advantage of re-compressing the texture data on the CPU is that the amount of data uploaded to the graphics card is minimal. Furthermore, when the compression is performed on the CPU, the full GPU can be used for rendering work as it does not need to perform any compression. With a definite trend to a growing number of cores on today's CPUs, there are typically free cores laying around that can easily be used for texture compression.

Real-time compression on the GPU may be less useful for transcoding, because of increased bandwidth requirements for uploading uncompressed texture data and because the GPU may already be tasked with expensive rendering work. However, real-time compression on the GPU is very useful for compressed render targets. The compression on the GPU can be used to save memory when rendering to a texture. Furthermore, such compressed render targets can improve the performance if the data from the render target is used for further rendering. The render target is compressed once, while the resulting data may be accessed many times during rendering. The compressed data results in reduced bandwidth requirements during rasterization and can, as such, significantly improve performance.

## **7. Results**

# **7.1 Object-Space**

The object-space normal map compression techniques have been tested with the object-space normal maps shown below.

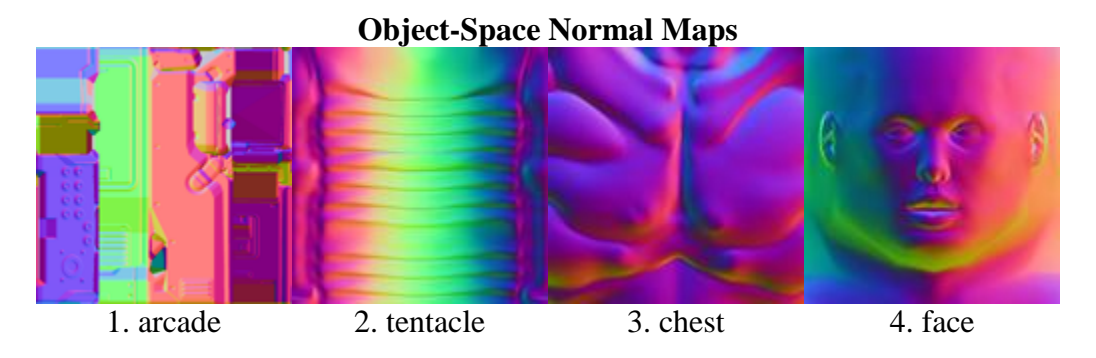

The Peak Signal to Noise Ratio (PSNR) has been calculated over the unweighted X, Y and Z values, stored as 8-bit unsigned integers.

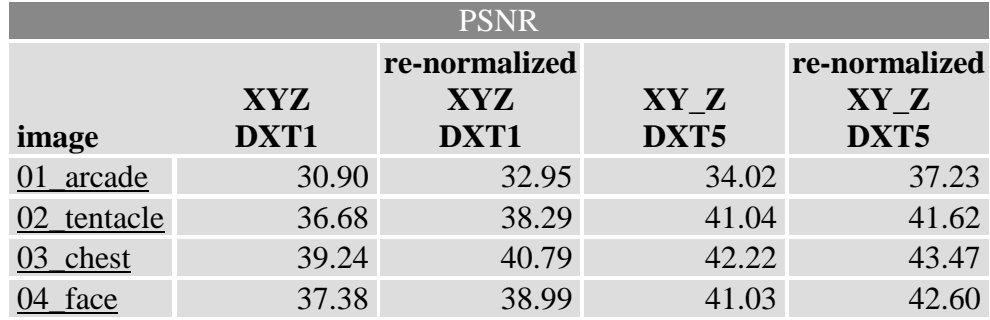

**Object-Space PSNR** 

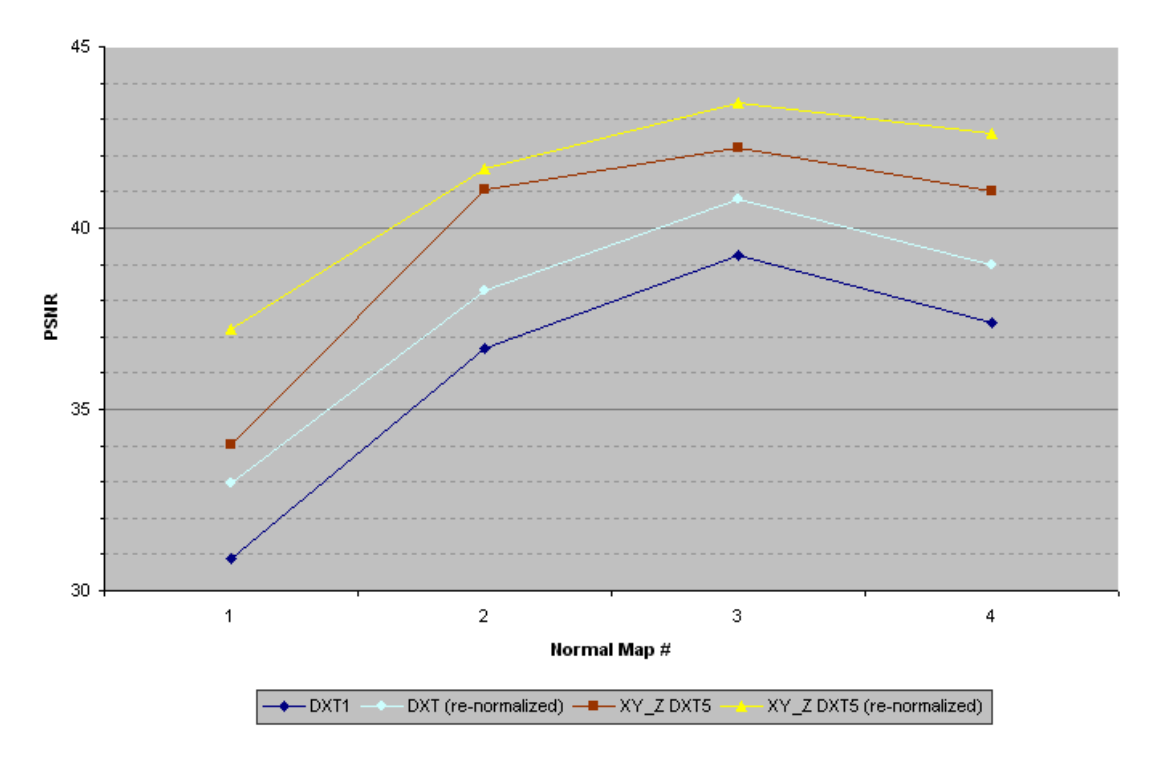

# **7.2 Tangent-Space**

The tangent-space normal map compression techniques have been tested with the tangent-space normal maps shown below.

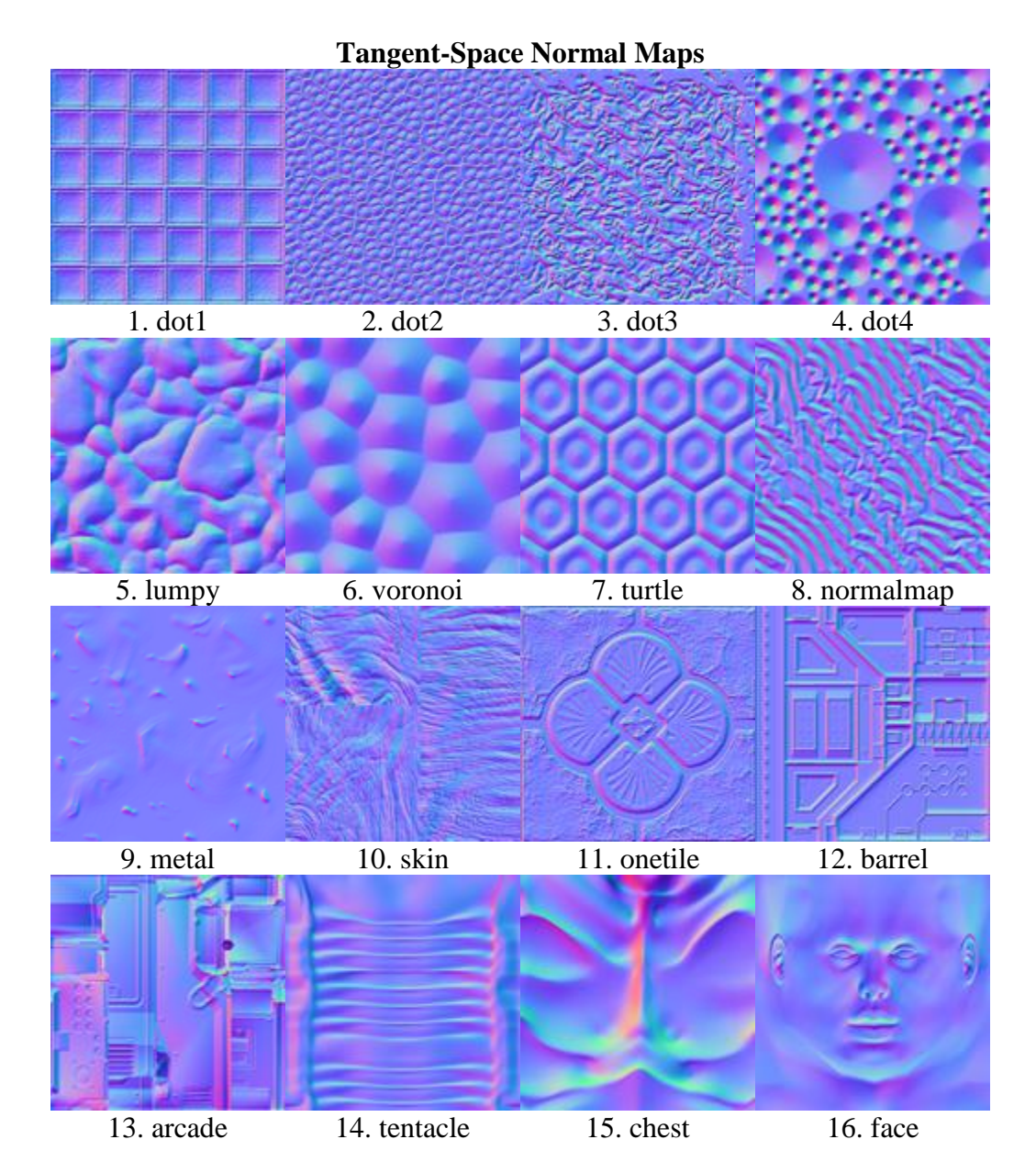

The Peak Signal to Noise Ratio (PSNR) has been calculated over the unweighted X, Y and Z values, stored as 8-bit unsigned integers.

| <b>PSNR</b>     |                  |                                         |             |                                  |               |       |
|-----------------|------------------|-----------------------------------------|-------------|----------------------------------|---------------|-------|
| image           | $XY_{-}$<br>DXT1 | re-<br>normalized<br><b>XYZ</b><br>DXT1 | YZX<br>DXT5 | re-<br>normalized<br>YZX<br>DXT5 | $Y_X$<br>DXT5 | 3Dc   |
| $01$ _dot1      | 27.61            | 29.51                                   | 32.00       | 35.16                            | 35.07         | 40.15 |
| $02$ _dot2      | 25.39            | 26.45                                   | 29.55       | 32.92                            | 32.68         | 36.70 |
| $03$ _dot3      | 21.88            | 23.05                                   | 27.34       | 30.77                            | 30.02         | 34.13 |
| $04$ dot $4$    | 23.18            | 24.46                                   | 29.16       | 32.81                            | 31.38         | 35.80 |
| $05_l$ lumpy    | 30.54            | 31.13                                   | 34.70       | 37.15                            | 37.73         | 41.92 |
| 06 voronoi      | 37.53            | 38.16                                   | 41.72       | 42.16                            | 43.93         | 48.23 |
| turtle<br>07    | 36.12            | 37.06                                   | 38.74       | 39.93                            | 41.22         | 45.76 |
| 08_normalmap    | 35.57            | 36.36                                   | 37.78       | 38.95                            | 40.00         | 44.49 |
| 09<br>_metal    | 41.65            | 41.99                                   | 46.37       | 46.55                            | 49.03         | 54.10 |
| $10$ _skin      | 28.95            | 29.48                                   | 34.68       | 36.20                            | 36.83         | 41.37 |
| onetile<br>11   | 29.08            | 29.82                                   | 34.17       | 35.98                            | 36.76         | 41.14 |
| 12<br>barrel    | 29.93            | 31.67                                   | 33.15       | 36.79                            | 37.03         | 40.20 |
| 13<br>_arcade   | 32.31            | 33.63                                   | 36.86       | 39.24                            | 39.81         | 44.61 |
| _tentacle<br>14 | 39.03            | 40.47                                   | 40.30       | 41.39                            | 43.23         | 47.82 |
| 15_chest        | 38.92            | 41.03                                   | 41.64       | 42.29                            | 42.87         | 46.52 |
| 16_face         | 38.27            | 39.58                                   | 41.59       | 42.55                            | 43.71         | 48.61 |

**Tangent-Space PSNR** 

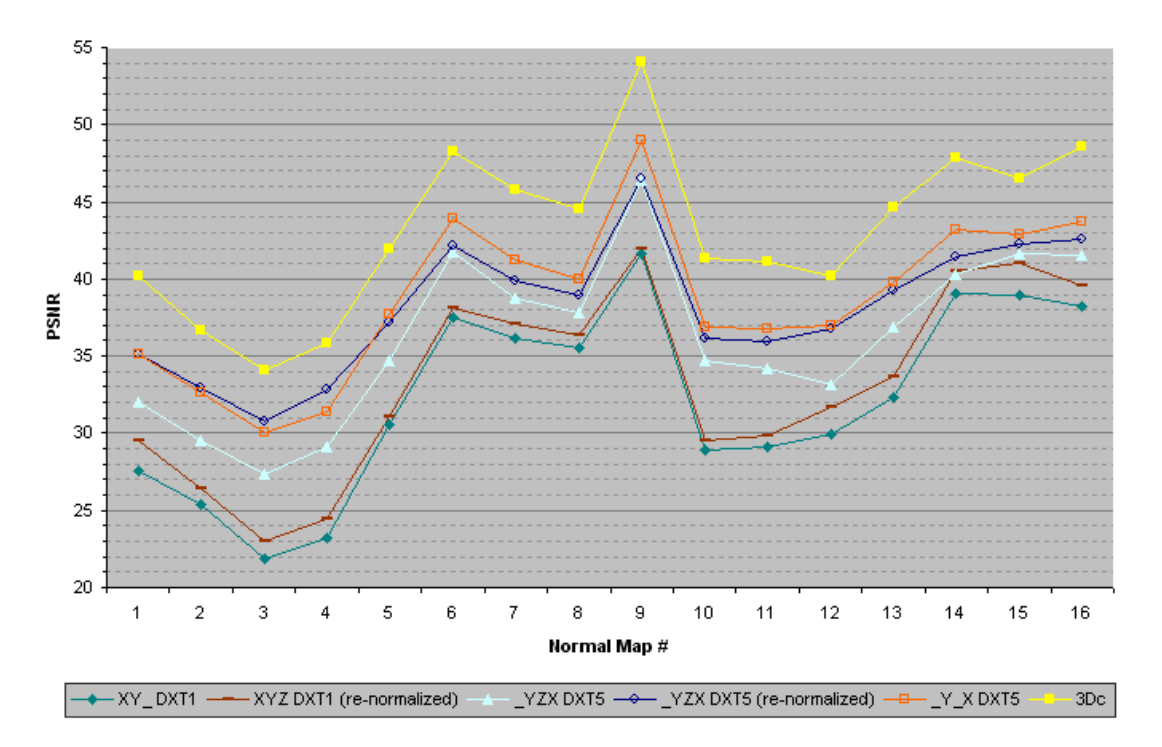

The following graph uses the 3Dc format to show the quality difference between the orthographic and stereographic projections. The stereographic projection results in more consistent results but for most normal maps the quality is significantly lower.

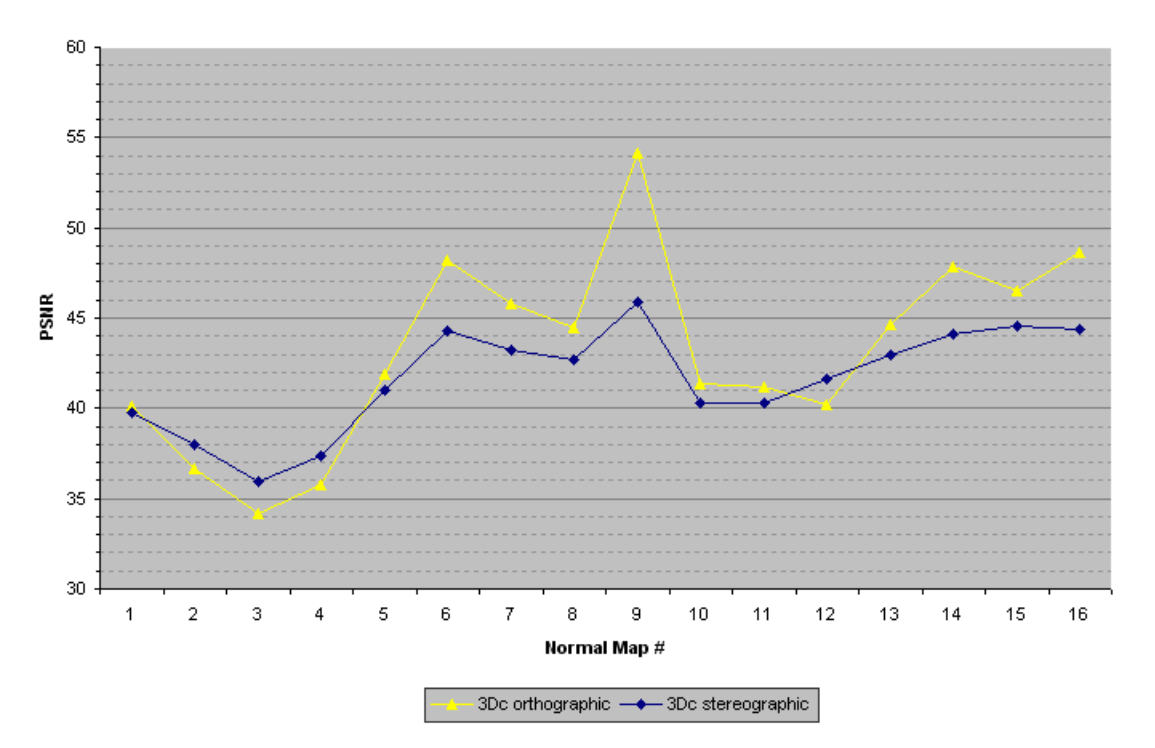

Tangent-Space PSNR: Orthographic vs. Stereographic Projection

The following graph is only of theoretical interest, in that it shows the quality improvement from rotating the normals in a 4x4 block, and storing the rotation in one of the unused channels in the  $Y_X$  DXT5 format. The graph shows the quality improvement for normal maps that are only point sampled, because filtering causes noticeable artifacts for texel samples between 4x4 blocks with different rotations.

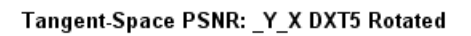

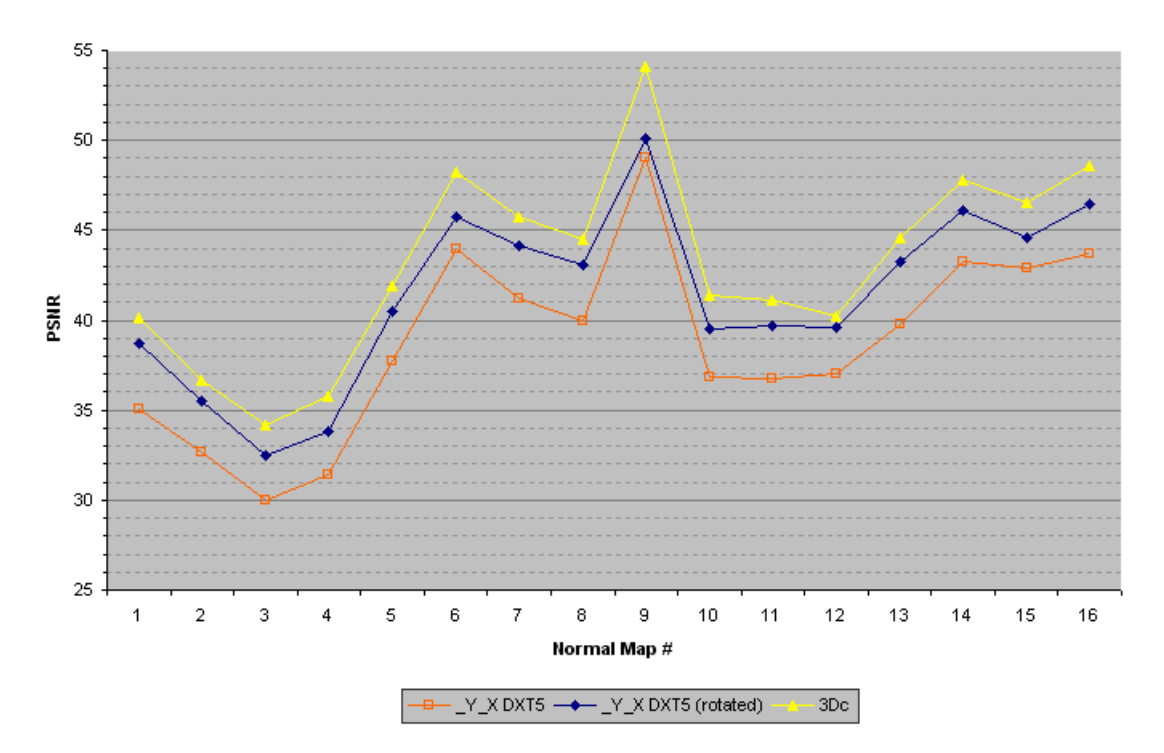

## **7.3 Real-Time Tangent-Space**

The real-time tangent-space normal map compressors have been tested with the same tangentspace normal maps shown above. The Peak Signal to Noise Ratio (PSNR) has been calculated over the unweighted X, Y and Z values, stored as 8-bit unsigned integers.

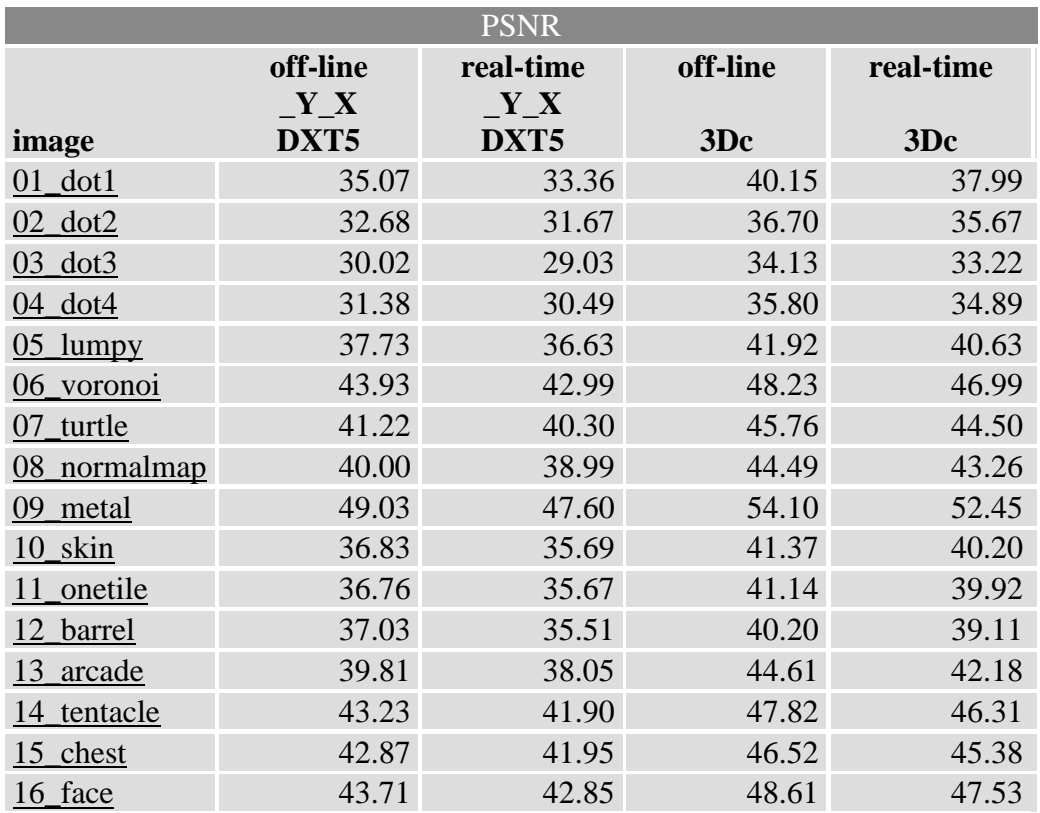

#### Tangent-Space PSNR: Off-line vs. Real-Time

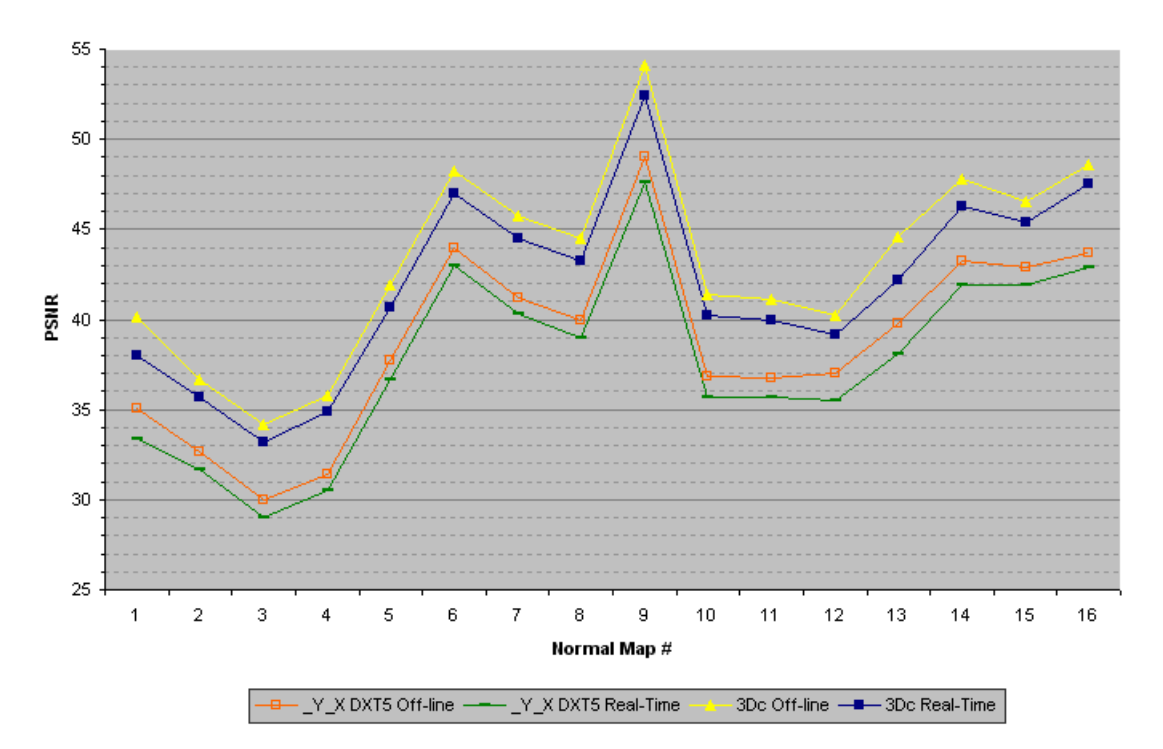

The performance of the SIMD optimized real-time compressors has been tested on an Intel® 2.8 GHz dual-core Xeon® ("Paxville" 90nm NetBurst microarchitecture) and an Intel® 2.9 GHz Core™2 Extreme ("Conroe" 65nm Core 2 microarchitecture). Only a single core of these processors was used for the compression. Since the texture compression is block based, the compression algorithms can easily use multiple threads to utilize all cores of these processors. When using multiple cores there is an expected linear speed up with the number of available cores. The performance of the Cg 2.0 implementations has also been tested on a NVIDIA GeForce 8600 GTS and a NVIDIA GeForce 8800 GTX.

The following figure shows the number of Mega Pixels that can be compressed to the  $Y_X$ DXT5 format per second (higher  $MP/s =$  better).

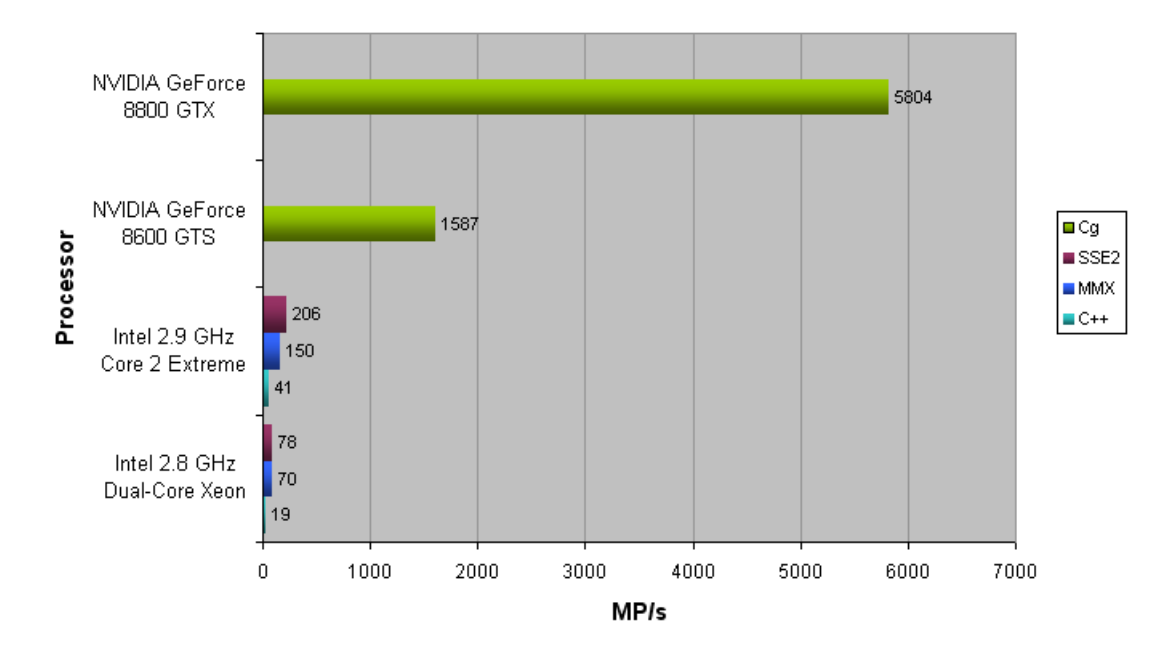

Real-Time \_X\_Y DXT5 Performance

The following figure shows the number of Mega Pixels that can be compressed to the 3Dc format per second (higher  $MP/s =$  better).

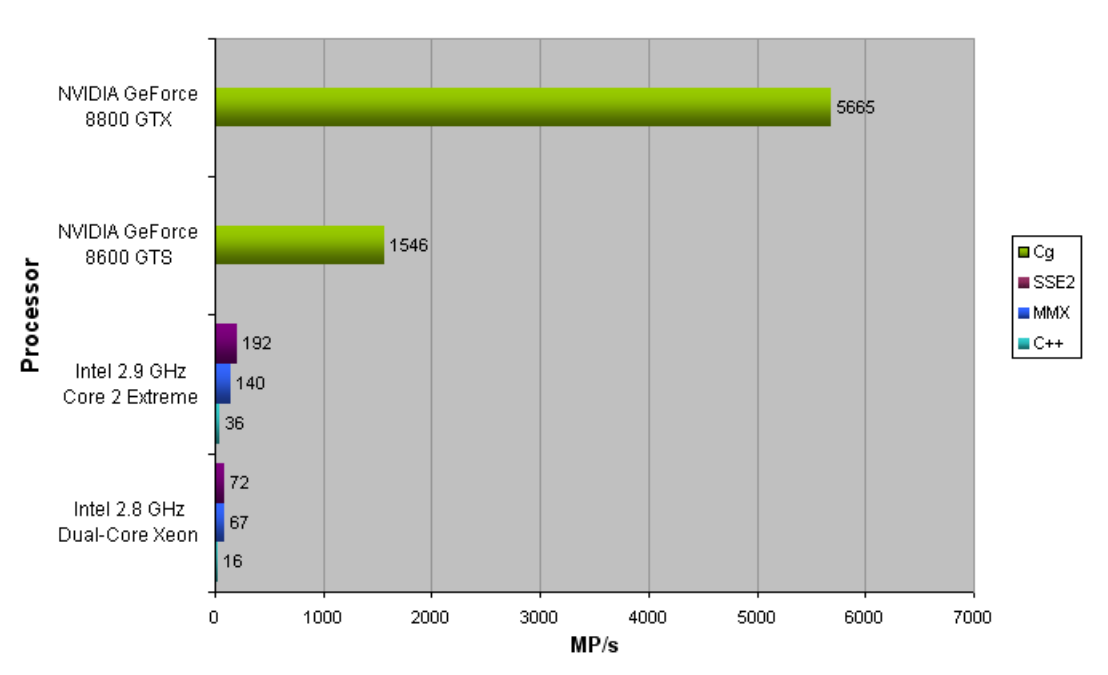

#### **Real-Time 3Dc Performance**

## **8. Conclusion**

Existing color texture compression formats can also be used to store normal maps, but the results vary. The latest graphics hardware also implements formats specifically designed for normal map compression. While decompression from these formats happens in real-time in hardware during rendering, compression to these formats may take a considerable amount of time. Existing compressors are designed for high-quality off-line compression, not real-time compression. However, at the cost of a little quality, normal maps can also be compressed real-time on both the CPU and GPU, which is useful for transcoding normal maps from a different format and compression of dynamically generated normal maps.

## **9. References**

<span id="page-32-0"></span>1. [Simulation of Wrinkled Surfaces.](file:///Z:/TechDocs/Games/Rage/NormalMapDXT/papers/wrinkledsurfaces.html)

James F. Blinn In Proceedings of SIGGRAPH, vol. 12, #3, pp. 286-292, 1978 Available Online: http://portal.acm.org/citation.cfm?id=507101

- <span id="page-32-1"></span>2. [Efficient Bump Mapping Hardware.](file:///Z:/TechDocs/Games/Rage/NormalMapDXT/papers/peercy97efficient.pdf) Mark Peercy, John Airey, Brian Cabral Computer Graphics, vol. 31, pp. 303-306, 1997 Available Online: http://citeseer.ist.psu.edu/peercy97efficient.html
- <span id="page-32-4"></span>3. [S3 Texture Compression](file:///Z:/TechDocs/Games/Rage/NormalMapDXT/papers/texture_compression_s3tc_final.txt) Pat Brown

NVIDIA Corporation, November 2001 Available Online: http://oss.sgi.com/projects/oglsample/registry/EXT/texture\_compression\_s3tc.txt

- <span id="page-32-5"></span>4. [Compressed Texture Resources \(Direct3D 9\)](file:///Z:/TechDocs/Games/Rage/NormalMapDXT/papers/MSDN_DXT.htm) Microsoft Developer Network MSDN, November 2007 Available Online: http://msdn2.microsoft.com/en-us/library/bb204843.aspx
- <span id="page-32-6"></span>5. [Block Compression \(Direct3D 10\)](http://msdn2.microsoft.com/en-us/library/bb694531.aspx) Microsoft Developer Network MSDN, November 2007 Available Online: http://msdn2.microsoft.com/en-us/library/bb694531.aspx
- <span id="page-32-7"></span>6. [Image Coding using Block Truncation Coding](file:///Z:/TechDocs/Games/Rage/NormalMapDXT/papers/btc.pdf) E.J. Delp, O.R. Mitchell IEEE Transactions on Communications, vol. 27(9), pp. 1335-1342, September 1979 Available Online: http://scholarsmine.umr.edu/post\_prints/01094560\_09007dcc8030cc78.html
- <span id="page-32-3"></span><span id="page-32-2"></span>7. [Bump Map Compression](file:///Z:/TechDocs/Games/Rage/NormalMapDXT/papers/Bump_Map_Compression.pdf) Simon Green NVIDIA Technical Report, October 2001 Available Online: http://developer.nvidia.com/object/bump\_map\_compression.html

<span id="page-33-3"></span><span id="page-33-2"></span><span id="page-33-1"></span><span id="page-33-0"></span>8. [Normal Map Compression](file:///Z:/TechDocs/Games/Rage/NormalMapDXT/papers/NormalMapCompression.pdf) ATI Technologies Inc ATI, August 2003 Available Online: http://www.ati.com/developer/NormalMapCompression.pdf 9. [Normal Map Compression](file:///Z:/TechDocs/Games/Rage/NormalMapDXT/papers/) Jakub Klarowicz Shader X2: Shader Programming Tips & Tricks with DirectX 9 Available Online: http://www.shaderx2.com 10. [3Dc White Paper](file:///Z:/TechDocs/Games/Rage/NormalMapDXT/papers/3DcWhitePaper.pdf) ATI Technologies Inc ATI, April 2004 Available Online: http://ati.de/products/radeonx800/3DcWhitePaper.pdf 11. [High Quality Normal Map Compression](file:///Z:/TechDocs/Games/Rage/NormalMapDXT/papers/normals_tc.pdf) Jacob Munkberg, Tomas Akenine-Möller, Jacob Ström Graphics Hardware 2006 Available Online: http://graphics.cs.lth.se/research/papers/normals2006/ 12. [Tight Frame Normal Map Compression](file:///Z:/TechDocs/Games/Rage/NormalMapDXT/papers/shapenormal.pdf) Jacob Munkberg, Ola Olsson, Jacob Ström, Tomas Akenine-Möller Graphics Hardware 2007 Available Online: http://graphics.cs.lth.se/research/papers/2007/tightframe/ 13. [Fast and Efficient Normal Map Compression Based on Vector Quantization](file:///Z:/TechDocs/Games/Rage/NormalMapDXT/papers/0200009.pdf) T. Yamasaki, K. Aizawa In Proceedings of ICASSP (2006), vol. 2, pp. 2-12 Available Online: http://www.ee.columbia.edu/~dpwe/LabROSA/proceeds/icassp/2006/pdfs/0200009.pdf 14. [A Hybrid Adaptive Normal Map Texture Compression Algorithm](file:///Z:/TechDocs/Games/Rage/NormalMapDXT/papers/27540349.pdf) B. Yang, Z. Pan In International Conference on Artificial Reality and Telexistence (2006), IEEE Computer Society, pp. 349-354 Available Online: http://doi.ieeecomputersociety.org/10.1109/ICAT.2006.11 15. [Mathematical error analysis of normal map compression based on unity condition](file:///Z:/TechDocs/Games/Rage/NormalMapDXT/papers/01530039.pdf) Toshihiko Yamasaki, Kazuya Hayase, Kiyoharu Aizawa IEEE International Conference on Image Processing, vol. 2, pp. 253-6, September 2005 Available Online: http://ieeexplore.ieee.org/xpl/freeabs\_all.jsp?arnumber=1530039 16. [Mathematical PSNR Prediction Model Between Compressed Normal Maps and Rendered 3D](file:///Z:/TechDocs/Games/Rage/NormalMapDXT/papers/mathematical_prediction_model.pdf)  [Images](file:///Z:/TechDocs/Games/Rage/NormalMapDXT/papers/mathematical_prediction_model.pdf) Toshihiko Yamasaki, Kazuya Hayase, Kiyoharu Aizawa Pacific Rim Conference on Multimedia (PCM2005) LNCS 3768, pp. 584-594, Jeju Island, Korea, Nov. 13-16, 2005

Available Online: http://www.springerlink.com/content/f3707080w8553g3l/

- <span id="page-34-1"></span><span id="page-34-0"></span>17. [Real-time rendering of normal maps with discontinuities](file:///Z:/TechDocs/Games/Rage/NormalMapDXT/papers/normalmapswithdiscontinuities.pdf) Evgueni Parilov, Ilya Rosenberg, Denis Zorin CIMS Technical Report, TR2005-872, August 2005 Available Online: http://csdocs.cs.nyu.edu/Dienst/UI/2.0/Describe/ncstrl.nyu\_cs%2FTR2005-872t 18. [Mipmapping normal maps](file:///Z:/TechDocs/Games/Rage/NormalMapDXT/papers/Mipmapping_Normal_Maps.pdf) M. Toksvig Journal of Graphics Tools 10, 3, 65-71. 2005 Available Online: http://developer.nvidia.com/object/mipmapping\_normal\_maps.html 19. [Frequency Domain Normal Map Filtering](file:///Z:/TechDocs/Games/Rage/NormalMapDXT/papers/normalmap.pdf) Charles Han, Bo Sun, Ravi Ramamoorthi, Eitan Grinspun SIGGRAPH 2007 Available Online: http://www.cs.columbia.edu/cg/normalmap/normalmap.pdf 20. [ATI Compressonator Library](http://www.ati.com/developer/compressonator.html) Seth Sowerby, Daniel Killebrew ATI Technologies Inc, The Compressonator version 1.27.1066, March 2006 Available Online: http://www.ati.com/developer/compressonator.html 21. [NVIDIA DDS Utilities](http://developer.nvidia.com/object/nv_texture_tools.html) NVIDIA NVIDIA DDS Utilities, April 2006 Available Online: http://developer.nvidia.com/object/nv\_texture\_tools.html 22. [NVIDIA Texture Tools](http://developer.nvidia.com/object/texture_tools.html) NVIDIA NVIDIA Texture Tools, September 2007 Available Online: http://developer.nvidia.com/object/texture\_tools.html 23. [Real-Time DXT Compression](file:///Z:/TechDocs/Games/ETQW/RTDXT/rtdxt.html) J.M.P. van Waveren Intel Software Network, October 2006 Available Online: http://www.intel.com/cd/ids/developer/asmo-na/eng/324337.htm 24. [Real-Time YCoCg-DXT Compression](file:///Z:/TechDocs/Games/Rage/YCoCgDXT/ycocgdxt.html) J.M.P. van Waveren, Ignacio Castaño NVIDIA, October 2007 Available Online: http://news.developer.nvidia.com/2007/10/real-time-ycocg.html 25. [GL\\_EXT\\_texture\\_compression\\_latc](http://www.opengl.org/registry/specs/EXT/texture_compression_latc.txt) Available Online: http://www.opengl.org/registry/specs/EXT/texture\_compression\_latc.txt
- <span id="page-34-6"></span><span id="page-34-5"></span><span id="page-34-4"></span><span id="page-34-3"></span><span id="page-34-2"></span>26. [GL\\_EXT\\_texture\\_compression\\_rgtc](http://www.opengl.org/registry/specs/EXT/texture_compression_rgtc.txt) Available Online: http://www.opengl.org/registry/specs/EXT/texture\_compression\_rgtc.txt

#### **Appendix A**

/\* Real-Time Normal Map Compression (C++) Copyright (C) 2008 Id Software, Inc. Written by J.M.P. van Waveren This code is free software; you can redistribute it and/or modify it under the terms of the GNU Lesser General Public License as published by the Free Software Foundation; either version 2.1 of the License, or (at your option) any later version. This code is distributed in the hope that it will be useful, but WITHOUT ANY WARRANTY; without even the implied warranty of MERCHANTABILITY or FITNESS FOR A PARTICULAR PURPOSE. See the GNU Lesser General Public License for more details. \*/ typedef unsigned char byte; typedef unsigned short word; typedef unsigned int dword; #define INSET\_COLOR\_SHIFT 4 // inset color channel #define INSET\_ALPHA\_SHIFT 5 // inset alpha channel #define C565\_5\_MASK 0xF8 // 0xFF minus last three bits #define C565\_6\_MASK 0xFC // 0xFF minus last two bits byte \*globalOutData; void EmitByte( byte b ) {  $globalOutData[0] = b;$  globalOutData += 1; } void EmitWord( word s ) { qlobalOutData $[0] = (s \gg 0)$  & 255; globalOutData[1] =  $(s \gg 8)$  & 255; globalOutData += 2; } void EmitDoubleWord( dword i ) {  $globalOutData[0] = (i \gg 0) \& 255;$  $globalOutData[1] = (i \gg 8) & 255;$  globalOutData[2] = ( i >> 16 ) & 255;  $q$ lobalOutData[3] = ( i >> 24 ) & 255; globalOutData += 4; } word NormalYTo565( byte y ) { return ( (  $y \gg 2$  ) << 5 ); }

```
void ExtractBlock( const byte *inPtr, const int width, byte *block ) {
    for ( int j = 0; j < 4; j++) {
        memcpy( &block[j*4*4], inPtr, 4*4 );
        inPtr += width * 4;
     }
}
void GetMinMaxNormalsBBox( const byte *block, byte *minNormal, byte 
*maxNormal ) {
    minNormal[0] = minNormal[1] = 255;maxNormal[0] = maxNormal[1] = 0;for ( int i = 0; i < 16; i++ ) {
        if ( block[i*4+0] < minNormal[0] ) {
           minNormal[0] = block[i*4+0]; }
        if ( block[i*4+1] < minNormal[1] ) {
           minNormal[1] = block[i*4+1]; }
        if ( block[i*4+0] > maxNormal[0] ) {
           maxNormal[0] = block[i*4+0]; }
        if ( block[i*4+1] > maxNormal[1] ) {
           maxNormal[1] = block[i*4+1]; }
    }
}
void InsetNormalsBBoxDXT5( byte *minNormal, byte *maxNormal ) {
    int inset[4];
     int mini[4];
     int maxi[4];
    inset[0] = (maxNormal[0] - minNormal[0]) - ((1<<CINEI)_{NSET} - nLPHA SHIFT))+ inset[0] ) >> INSET ALPHA SHIFT;
    min[1] = ( (minNormal[1] << INSET COLOR SHIFT ) + inset[1] ) >>INSET COLOR SHIFT;
    maxi[0] = ( maxNormal[0] \ll INSET ALPHA SHIFT ) - inset[0] ) >>
INSET_ALPHA_SHIFT;
    maxi[1] = ( (maxNormal[1] \ll INSET COLOR SHIFT ) - inset[1] ) >>
INSET COLOR SHIFT;
    min[0] = (min[0] > = 0) ? min[0] : 0;mini[1] = (mini[1] > = 0) ? mini[1] : 0;maxi[0] = (maxi[0] \le 255) ? maxi[0] : 255;
    maxi[1] = (maxi[1] \le 255) ? maxi[1] : 255;
   minNormal[0] = mini[0];minNormal[1] = (min[1] & C565.6 \text{ MASK } ) | (min[1] >> 6);
   maxNormal[0] = maxi[0];maxNormal[1] = (maxi[1] & C565.6 \text{ MASK } ) | (maxi[1] >> 6);
}
```

```
void InsetNormalsBBox3Dc( byte *minNormal, byte *maxNormal ) {
    int inset[4];
    int mini[4];
    int maxi[4];
   inset[0] = (maxNormal[0] - minNormal[0]) - ((1<<<i>K</i> INSET ALPHA SHIFT))+ inset[0] ) >> INSET ALPHA SHIFT;
   min[1] = ( (minNormal[1] << INSET ALPHA SHIFT ) + inset[1] ) >>INSET_ALPHA_SHIFT;
    maxi[0] = ( maxNormal[0] << INSET ALPHA SHIFT ) - inset[0] ) >>
INSET_ALPHA_SHIFT;
   maxi[1] = ( ( maxNormal[1] << INSET ALPHA SHIFT ) - inset[1] ) >>
INSET_ALPHA_SHIFT;
   min[0] = (min[0] > = 0) ? min[0] : 0;min[1] = (min[1] > = 0) ? min[1] : 0;maxi[0] = (maxi[0] \le 255) ? maxi[0] : 255;
   maxi[1] = (maxi[1] \le 255) ? maxi[1] : 255;
   minNormal[0] = mini[0];minNormal[1] = min[1];maxNormal[0] = maxi[0];maxNormal[1] = maxi[1];}
void EmitAlphaIndices( const byte *block, const int offset, const byte 
minAlpha, const byte maxAlpha ) {
   byte mid = (maxAlpha - minAlpha) / (2 * 7);byte ab1 = maxAlpha - mid;byte ab2 = ( 6 * maxAlpha + 1 * minAlpha ) / 7 - mid;
   byte ab3 = (5 * maxAlpha + 2 * minAlpha) / 7 - mid;byte ab4 = (4 * maxAlpha + 3 * minAlpha) / 7 - mid;byte ab5 = (3 * maxAlpha + 4 * minAlpha) / 7 - mid;byte ab6 = (2 * maxAlpha + 5 * minAlpha) / 7 - mid;byte ab7 = (1 * maxAlpha + 6 * minAlpha) / 7 - mid; block += offset;
    byte indices[16];
    for ( int i = 0; i < 16; i++ ) {
       byte a = block[i * 4];
       int b1 = (a \ge a b1);
       int b2 = (a \ge a b2);
       int b3 = (a \ge ab3);
       int b4 = (a \ge a\ b4);
       int b5 = (a \ge a b5);
       int b6 = (a \ge a)6 );
       int b7 = (a \ge ab7);
       int index = ( 8 - b1 - b2 - b3 - b4 - b5 - b6 - b7 ) & 7;indices[i] = index \wedge ( 2 > index );
     }
```

```
EmitByte( (indices[ 0] >> 0) | (indices[ 1] << 3) | (indices[ 2] << 6) );
   EmitByte( (indices[ 2] >> 2) | (indices[ 3] << 1) | (indices[ 4] << 4) |
(indices[ 5] << 7) );
   EmitByte( (indices[ 5] >> 1) | (indices[ 6] << 2) | (indices[ 7] << 5) );
    EmitByte( (indices[ 8] >> 0) | (indices[ 9] << 3) | (indices[10] << 6) );
    EmitByte( (indices[10] >> 2) | (indices[11] << 1) | (indices[12] << 4) |
(indices[13] << 7) );
   EmitByte( (indices[13] >> 1) | (indices[14] << 2) | (indices[15] << 5) );
}
void EmitGreenIndices( const byte *block, const int offset, const byte 
minGreen, const byte maxGreen ) {
   byte mid = ( maxGreen - minGreen ) / ( 2 * 3 );byte qbl = maxGreen - mid;byte gb2 = (2 * maxGreen + 1 * minGreen ) / 3 - mid;byte gb3 = (1 * maxGreen + 2 * minGreen ) / 3 - mid; block += offset;
   unsigned int result = 0;
    for ( int i = 15; i >= 0; i-- ) {
       result <<= 2;byte g = \text{block}[i * 4];
       int b1 = (g \ge gb1);
       int b2 = (q \geq qb2);
       int b3 = (q \geq qb3);
       int index = (4 - b1 - b2 - b3) & 3;
       index \uparrow ( 2 > index );
        result |= index;
     }
    EmitUInt( result );
}
void CompressNormalMapDXT5( const byte *inBuf, byte *outBuf, int width, int 
height, int &outputBytes ) {
     byte block[64];
    byte normalMin[4];
    byte normalMax[4];
    globalOutData = outBuf;
   for ( int j = 0; j < height; j += 4, inBuf += width * 4*4 ) {
        for ( int i = 0; i < width; i += 4 ) {
            ExtractBlock( inBuf + i * 4, width, block);
             GetMinMaxNormalsBBox( block, normalMin, normalMax );
             InsetNormalsBBoxDXT5( normalMin, normalMax );
             // Write out Nx into alpha channel.
            EmitByte( normalMax[0] );
             EmitByte( normalMin[0] );
```

```
 EmitAlphaIndices( block, 0, normalMin[0], normalMax[0] );
             // Write out Ny into green channel.
            EmitUShort( NormalYTo565( normalMax[1] ) );
            EmitUShort( NormalYTo565( normalMin[1] ) );
            EmitGreenIndices(block, 1, normalMin[1], normalMax[1] );
         }
     }
     outputBytes = outData - outBuf;
}
void CompressNormalMap3Dc( const byte *inBuf, byte *outBuf, int width, int 
height, int &outputBytes ) {
    byte block[64];
     byte normalMin[4];
     byte normalMax[4];
     globalOutData = outBuf;
    for ( int j = 0; j < height; j += 4, inBuf += width * 4*4 ) {
        for ( int i = 0; i < width; i += 4 ) {
            ExtractBlock( inBuf + i * 4, width, block );
             GetMinMaxNormalsBBox( block, normalMin, normalMax );
             InsetNormalsBBox3Dc( normalMin, normalMax );
             // Write out Nx as an alpha channel.
             EmitByte( normalMax[0] );
             EmitByte( normalMin[0] );
             EmitAlphaIndices( block, 0, normalMin[0], normalMax[0] );
             // Write out Ny as an alpha channel.
             EmitByte( normalMax[1] );
             EmitByte( normalMin[1] );
             EmitAlphaIndices( block, 1, normalMin[1], normalMax[1] );
         }
     }
     outputBytes = outData - outBuf;
}
```
#### **Appendix B**

/\* Real-Time Normal Map Compression (MMX) Copyright (C) 2008 Id Software, Inc. Written by J.M.P. van Waveren This code is free software; you can redistribute it and/or modify it under the terms of the GNU Lesser General Public License as published by the Free Software Foundation; either version 2.1 of the License, or (at your option) any later version. This code is distributed in the hope that it will be useful, but WITHOUT ANY WARRANTY; without even the implied warranty of MERCHANTABILITY or FITNESS FOR A PARTICULAR PURPOSE. See the GNU Lesser General Public License for more details. \*/ #define ALIGN16( x ) declspec(align(16)) x #define R\_SHUFFLE\_D( x, y, z, w ) (( (w) & 3 ) << 6 | ( (z) & 3 ) << 4 | ( (y) & 3 ) << 2 | ( (x) & 3 )) ALIGN16( static dword SIMD MMX dword byte mask[2] ) = {  $0x000000FF$ , 0x000000FF }; ALIGN16( static dword SIMD MMX dword alpha bit mask0[2]  $) = {$ 7<<<<<<<<<<<<<<<<<<<<<<<< INSET\_ALPHA\_SHIFT, 1 << INSET\_COLOR\_SHIFT, 1, 1 }; ALIGN16( static word SIMD MMX word insetNormalDXT5ShiftDown[4]  $) = { 1 < 2 < 0 }$ 16 - INSET\_ALPHA\_SHIFT ), 1 << ( 16 - INSET\_COLOR\_SHIFT ), 0, 0 }; ALIGN16( static word SIMD MMX word\_insetNormalDXT5QuantMask[4] ) = {  $0xFF$ , C565 6 MASK, 0xFF, 0xFF }; ALIGN16( static word SIMD MMX word insetNormalDXT5Rep[4] ) = {  $0, 1 \ll ( 16 - 12)$ 6 ), 0, 0 }; ALIGN16( static word SIMD MMX word insetNormal3DcRound[4] ) = { ((1<<<< INSET ALPHA\_SHIFT,  $1 \lt\lt$  INSET ALPHA\_SHIFT,  $1, 1$  }; ALIGN16( static word SIMD MMX word insetNormal3DcShiftDown[4] ) = { 1 << ( 16) - INSET ALPHA SHIFT ),  $1 \leq \left( \begin{array}{cc} -16 & - \text{INSERT ALPHA SHIFT } 0, 0, 0 \end{array} \right);$ ALIGN16( static byte SIMD MMX byte  $0[8]$  ) = { 0x00, 0x00, 0x00, 0x00, 0x00, 0x00, 0x00, 0x00 }; ALIGN16( static byte SIMD MMX byte 1[8] ) = {  $0x01$ ,  $0x01$ ,  $0x01$ ,  $0x01$ ,  $0x01$ , 0x01, 0x01, 0x01 }; ALIGN16( static byte SIMD MMX byte 2[8] ) = {  $0x02$ ,  $0x02$ ,  $0x02$ ,  $0x02$ ,  $0x02$ , 0x02, 0x02, 0x02 }; ALIGN16( static byte SIMD MMX byte 7[8] ) = {  $0x07$ ,  $0x07$ ,  $0x07$ ,  $0x07$ ,  $0x07$ ,  $0x07$ ,  $0x07$ ,  $0x07$  }; ALIGN16( static byte SIMD MMX byte 8[8] ) = {  $0x08$ ,  $0x08$ ,  $0x08$ ,  $0x08$ ,  $0x08$ , 0x08, 0x08, 0x08 }; ALIGN16( static byte SIMD MMX byte not[8] ) = {  $0xFF$ ,  $0xFF$ ,  $0xFF$ ,  $0xFF$ , 0xFF, 0xFF, 0xFF, 0xFF }; void ExtractBlock MMX( const byte \*inPtr, int width, byte \*block ) { \_\_asm { mov esi, inPtr mov edi, block

```
 mov eax, width
        shl eax, 2
        movq mm0, qword ptr [esi+0]
        movq qword ptr [edi+ 0], mm0
        movq mm1, qword ptr [esi+8]
        movq qword ptr [edi+ 8], mm1
        movq mm2, qword ptr [esi+eax+0]
        movq qword ptr [edi+16], mm2
        movq mm3, qword ptr [esi+eax+8]
        movq qword ptr [edi+24], mm3
        movq mm4, qword ptr [esi+eax*2+0]
        movq qword ptr [edi+32], mm4
        movq mm5, qword ptr [esi+eax*2+8]
        add esi, eax
        movq qword ptr [edi+40], mm5
        movq mm6, qword ptr [esi+eax*2+0]
       movq qword ptr [edi+48], mm6
        movq mm7, qword ptr [esi+eax*2+8]
        movq qword ptr [edi+56], mm7
        emms
    }
}
void GetMinMaxNormalsBBox_MMX( const byte *block, byte *minNormal, byte 
*maxNormal ) {
      __asm {
        mov eax, block
        mov esi, minNormal
        mov edi, maxNormal
       pshufw mm0, qword ptr [eax+ 0], R SHUFFLE D( 0, 1, 2, 3 )
       pshufw mm1, qword ptr [ear+ 0], R SHUFFLE D( 0, 1, 2, 3 )
        pminub mm0, qword ptr [eax+ 8]
        pmaxub mm1, qword ptr [eax+ 8]
        pminub mm0, qword ptr [eax+16]
       pmaxub mm1, qword ptr [eax+16]
        pminub mm0, qword ptr [eax+24]
        pmaxub mm1, qword ptr [eax+24]
        pminub mm0, qword ptr [eax+32]
        pmaxub mm1, qword ptr [eax+32]
        pminub mm0, qword ptr [eax+40]
        pmaxub mm1, qword ptr [eax+40]
        pminub mm0, qword ptr [eax+48]
        pmaxub mm1, qword ptr [eax+48]
        pminub mm0, qword ptr [eax+56]
       pmaxub mm1, qword ptr [eax+56]
       pshufw mm6, mm0, R SHUFFLE D( 2, 3, 2, 3 )
       pshufw mm7, mm1, R SHUFFLE D( 2, 3, 2, 3 )
        pminub mm0, mm6
        pmaxub mm1, mm7
        movd dword ptr [esi], mm0
        movd dword ptr [edi], mm1
        emms
    }
}
void InsetNormalsBBoxDXT5_MMX( byte *minNormal, byte *maxNormal ) {
```

```
 __asm {
       mov esi, minNormal
       mov edi, maxNormal
       movd mm0, dword ptr [esi]
       movd mm1, dword ptr [edi]
      punpcklbw mm0, SIMD MMX byte 0
       punpcklbw mm1, SIMD_MMX_byte_0
       movq mm2, mm1
       psubw mm2, mm0
       psubw mm2, SIMD_MMX_word_insetNormalDXT5Round
       pand mm2, SIMD_MMX_word_insetNormalDXT5Mask
       pmullw mm0, SIMD_MMX_word_insetNormalDXT5ShiftUp
       pmullw mm1, SIMD_MMX_word_insetNormalDXT5ShiftUp
       paddw mm0, mm2
       psubw mm1, mm2
       pmulhw mm0, SIMD_MMX_word_insetNormalDXT5ShiftDown
       pmulhw mm1, SIMD_MMX_word_insetNormalDXT5ShiftDown
      pmaxsw mm0, SIMD_MMX_word_0
      pmaxsw mm1, SIMD MMX word 0
      pand mm0, SIMD MMX word insetNormalDXT5QuantMask
       pand mm1, SIMD_MMX_word_insetNormalDXT5QuantMask
       movq mm2, mm0
       movq mm3, mm1
       pmulhw mm2, SIMD_MMX_word_insetNormalDXT5Rep
       pmulhw mm3, SIMD_MMX_word_insetNormalDXT5Rep
       por mm0, mm2
       por mm1, mm3
       packuswb mm0, mm0
       packuswb mm1, mm1
       movd dword ptr [esi], mm0
       movd dword ptr [edi], mm1
       emms
    }
}
void InsetNormalsBBox3Dc_MMX( byte *minNormal, byte *maxNormal ) {
   \sqrt{a}sm {
       mov esi, minNormal
       mov edi, maxNormal
       movd mm0, dword ptr [esi]
       movd mm1, dword ptr [edi]
       punpcklbw mm0, SIMD_MMX_byte_0
      punpcklbw mm1, SIMD MMX byte 0
       movq mm2, mm1
       psubw mm2, mm0
       psubw mm2, SIMD_MMX_word_insetNormal3DcRound
       pand mm2, SIMD_MMX_word_insetNormal3DcMask
       pmullw mm0, SIMD_MMX_word_insetNormal3DcShiftUp
       pmullw mm1, SIMD_MMX_word_insetNormal3DcShiftUp
       paddw mm0, mm2
       psubw mm1, mm2
       pmulhw mm0, SIMD_MMX_word_insetNormal3DcShiftDown
       pmulhw mm1, SIMD_MMX_word_insetNormal3DcShiftDown
       pmaxsw mm0, SIMD_MMX_word_0
      pmaxsw mm1, SIMD MMX word 0
       packuswb mm0, mm0
```

```
 packuswb mm1, mm1
        movd dword ptr [esi], mm0
        movd dword ptr [edi], mm1
        emms
    }
}
void EmitAlphaIndices MMX( const byte *block, const int channelBitOffset,
const int minAlpha, const int maxAlpha ) {
    ALIGN16( byte alphaBlock[16] );
    ALIGN16( byte ab1[8] );
    ALIGN16( byte ab2[8] );
    ALIGN16( byte ab3[8] );
    ALIGN16( byte ab4[8] );
    ALIGN16( byte ab5[8] );
    ALIGN16( byte ab6[8] );
    ALIGN16( byte ab7[8] );
    __asm {
       movd mm7, channelBitOffset
        mov esi, block
        movq mm0, qword ptr [esi+ 0]
        movq mm5, qword ptr [esi+ 8]
        movq mm6, qword ptr [esi+16]
        movq mm4, qword ptr [esi+24]
        psrld mm0, mm7
        psrld mm5, mm7
        psrld mm6, mm7
        psrld mm4, mm7
       pand mm0, SIMD MMX dword byte mask
       pand mm5, SIMD MMX dword byte mask
       pand mm6, SIMD MMX dword byte mask
       pand mm4, SIMD MMX dword byte mask
        packuswb mm0, mm5
        packuswb mm6, mm4
        packuswb mm0, mm6
        movq alphaBlock+0, mm0
        movq mm0, qword ptr [esi+32]
        movq mm5, qword ptr [esi+40]
       movq mm6, qword ptr [esi+48]
        movq mm4, qword ptr [esi+56]
        psrld mm0, mm7
        psrld mm5, mm7
        psrld mm6, mm7
        psrld mm4, mm7
       pand mm0, SIMD MMX dword byte mask
       pand mm5, SIMD MMX dword byte mask
       pand mm6, SIMD MMX dword byte mask
```
pand mm4, SIMD MMX dword byte mask packuswb mm0, mm5 packuswb mm6, mm4 packuswb mm0, mm6 movq alphaBlock+8, mm0 movd mm0, maxAlpha pshufw mm0, mm0, R SHUFFLE D( 0, 0, 0, 0 ) movq mm1, mm0 movd mm2, minAlpha pshufw mm2, mm2, R SHUFFLE D( 0, 0, 0, 0 ) movq mm3, mm2 movq mm4, mm0 psubw mm4, mm2 pmulhw mm4, SIMD\_MMX\_word\_div\_by\_14 movq mm5, mm0 psubw mm5, mm4 packuswb mm5, mm5 movq ab1, mm5 pmullw mm0, SIMD MMX word scale654 pmullw mm1, SIMD\_MMX\_word\_scale123 pmullw mm2, SIMD MMX word scale123 pmullw mm3, SIMD\_MMX\_word\_scale654 paddw mm0, mm2 paddw mm1, mm3 pmulhw mm0, SIMD\_MMX\_word\_div\_by\_7 pmulhw mm1, SIMD\_MMX\_word\_div\_by\_7 psubw mm0, mm4 psubw mm1, mm4 pshufw mm2, mm0, R\_SHUFFLE\_D( 0, 0, 0, 0 ) pshufw  $mm3$ ,  $mm0$ , R SHUFFLE D( 1, 1, 1, 1) pshufw  $mm4$ ,  $mm0$ , R SHUFFLE D( 2, 2, 2, 2) packuswb mm2, mm2 packuswb mm3, mm3 packuswb mm4, mm4 movq ab2, mm2 movq ab3, mm3 movq ab4, mm4 pshufw mm2, mm1, R\_SHUFFLE\_D( 2, 2, 2, 2 ) pshufw  $mm3$ ,  $mm1$ ,  $R$ SHUFFLE D( 1, 1, 1, 1) pshufw mm4, mm1, R SHUFFLE D( 0, 0, 0, 0 ) packuswb mm2, mm2 packuswb mm3, mm3 packuswb mm4, mm4 movq ab5, mm2 movq ab6, mm3 movq ab7, mm4

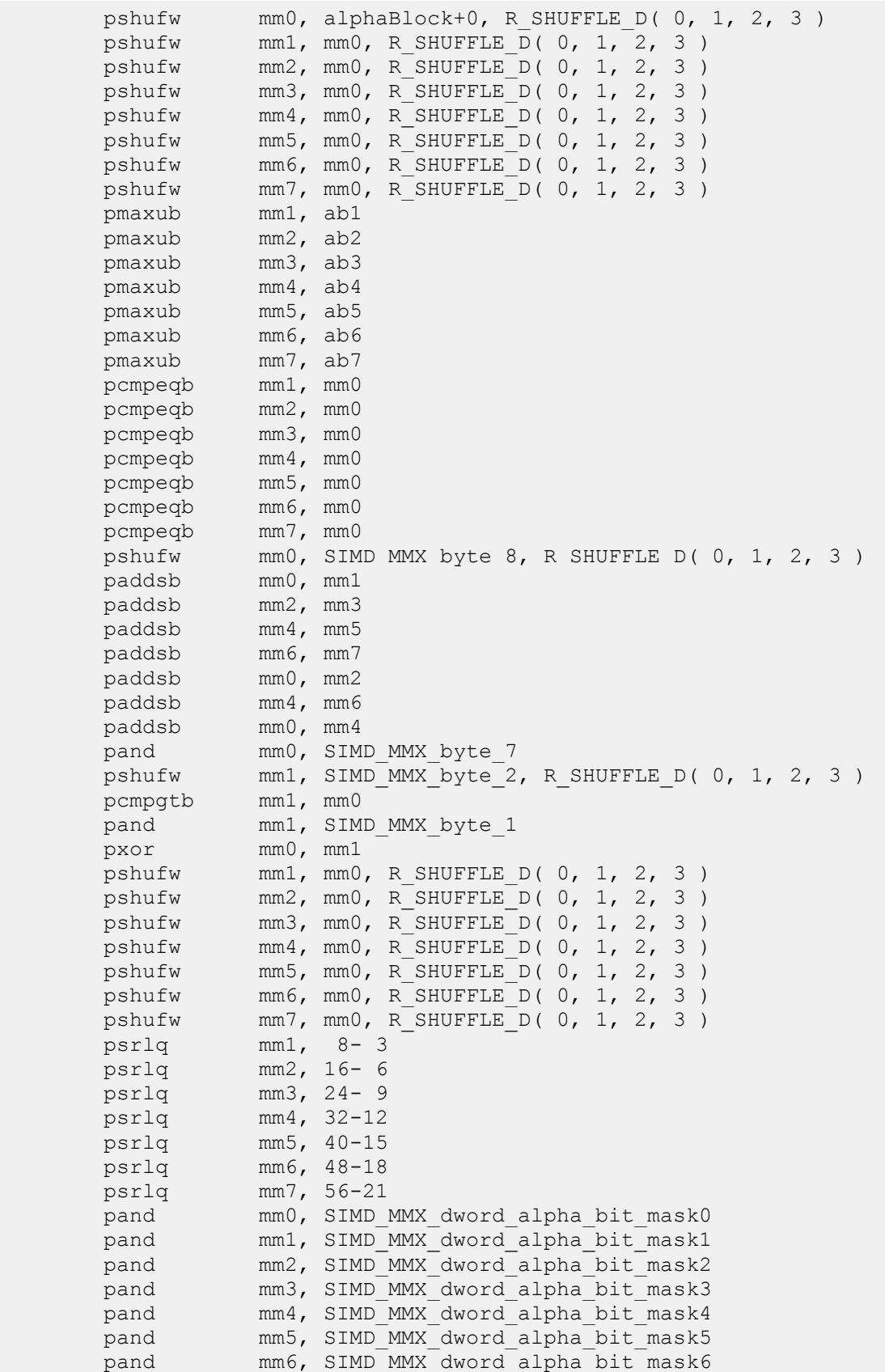

pand mm7, SIMD MMX dword alpha bit mask7 por mm0, mm1 por mm2, mm3 por mm4, mm5 por mm6, mm7 por mm0, mm2 por mm4, mm6 por mm0, mm4 mov esi, globalOutData movd [esi+0], mm0 pshufw  $mm0$ , alphaBlock+8, R SHUFFLE D( 0, 1, 2, 3 ) pshufw  $mm1$ ,  $mm0$ , R SHUFFLE D( 0, 1, 2, 3 ) pshufw mm2, mm0, R SHUFFLE D( 0, 1, 2, 3 ) pshufw mm3, mm0, R SHUFFLE D( 0, 1, 2, 3 ) pshufw  $mm4$ ,  $mm0$ , R SHUFFLE D( 0, 1, 2, 3 ) pshufw  $mm5$ ,  $mm0$ , R SHUFFLE D( 0, 1, 2, 3 ) pshufw  $mm6$ ,  $mm0$ , R SHUFFLE D( 0, 1, 2, 3 ) pshufw  $mm7$ ,  $mm0$ , R SHUFFLE D( 0, 1, 2, 3 ) pmaxub mm1, ab1 pmaxub mm2, ab2 pmaxub mm3, ab3 pmaxub mm4, ab4 pmaxub mm5, ab5 pmaxub mm6, ab6 pmaxub mm7, ab7 pcmpeqb mm1, mm0 pcmpeqb mm2, mm0 pcmpeqb mm3, mm0 pcmpeqb mm4, mm0 pcmpeqb mm5, mm0 pcmpeqb mm6, mm0 pcmpeqb mm7, mm0 pshufw mm0, SIMD MMX byte 8, R SHUFFLE D(  $0, 1, 2, 3$  ) paddsb mm0, mm1 paddsb mm2, mm3 paddsb mm4, mm5 paddsb mm6, mm7 paddsb mm0, mm2 paddsb mm4, mm6 paddsb mm0, mm4 pand mm0, SIMD MMX byte 7 pshufw mm1, SIMD MMX byte 2, R SHUFFLE D( 0, 1, 2, 3 ) pcmpgtb mm1, mm0 pand mm1, SIMD MMX byte 1 pxor mm0, mm1 pshufw  $mm1$ ,  $mm0$ , R SHUFFLE D( 0, 1, 2, 3 ) pshufw mm2, mm0, R\_SHUFFLE\_D( 0, 1, 2, 3 ) pshufw mm3, mm0, R SHUFFLE\_D( 0, 1, 2, 3 ) pshufw mm4, mm0, R SHUFFLE D( 0, 1, 2, 3 ) pshufw  $mm5$ ,  $mm0$ , R SHUFFLE D( 0, 1, 2, 3 ) pshufw mm6, mm0, R SHUFFLE D( 0, 1, 2, 3 ) pshufw mm7, mm0, R SHUFFLE D( 0, 1, 2, 3 ) psrlq mm1, 8- 3 psrlq mm2, 16- 6 psrlq mm3, 24- 9

```
 psrlq mm4, 32-12
       psrlq mm5, 40-15
       psrlq mm6, 48-18
       psrlq mm7, 56-21
      pand mm0, SIMD MMX dword alpha bit mask0
       pand mm1, SIMD_MMX_dword_alpha_bit_mask1
      pand mm2, SIMD MMX dword alpha bit mask2
      pand mm3, SIMD MMX dword alpha bit mask3
      pand mm4, SIMD MMX dword alpha bit mask4
      pand mm5, SIMD MMX dword alpha bit mask5
      pand mm6, SIMD MMX dword alpha bit mask6
      pand mm7, SIMD MMX dword alpha bit mask7
       por mm0, mm1
       por mm2, mm3
       por mm4, mm5
       por mm6, mm7
       por mm0, mm2
       por mm4, mm6
       por mm0, mm4
       movd dword ptr [esi+3], mm0
       emms
    }
    globalOutData += 6;
}
void EmitGreenIndices MMX( const byte *block, const int channelBitOffset,
const int minGreen, const int maxGreen ) {
    ALIGN16( byte greenBlock[16] );
      __asm {
      movd mm7, channelBitOffset
       mov esi, block
       movq mm0, qword ptr [esi+ 0]
       movq mm5, qword ptr [esi+ 8]
      movq mm6, qword ptr [esi+16]
       movq mm4, qword ptr [esi+24]
       psrld mm0, mm7
       psrld mm5, mm7
       psrld mm6, mm7
       psrld mm4, mm7
      pand mm0, SIMD MMX dword byte mask
      pand mm5, SIMD MMX dword_byte_mask
      pand mm6, SIMD MMX dword byte mask
      pand mm4, SIMD MMX dword byte mask
       packuswb mm0, mm5
       packuswb mm6, mm4
       packuswb mm0, mm6
      movq qreenBlock+0, mm0
```
 movq mm0, qword ptr [esi+32] movq mm5, qword ptr [esi+40] movq mm6, qword ptr [esi+48] movq mm4, qword ptr [esi+56] psrld mm0, mm7 psrld mm5, mm7 psrld mm6, mm7 psrld mm4, mm7 pand mm0, SIMD MMX dword byte mask pand mm5, SIMD MMX dword byte mask pand mm6, SIMD MMX dword byte mask pand mm4, SIMD MMX dword byte mask packuswb mm0, mm5 packuswb mm6, mm4 packuswb mm0, mm6 movq greenBlock+8, mm0 movd mm2, maxGreen pshufw mm2, mm2, R SHUFFLE D( 0, 0, 0, 0 ) movq mm1, mm2 movd mm3, minGreen pshufw mm3, mm3, R\_SHUFFLE\_D( 0, 0, 0, 0 ) movq mm4, mm2 psubw mm4, mm3 pmulhw mm4, SIMD\_MMX\_word\_div\_by\_6 psllw mm2, 1 paddw mm2, mm3 pmulhw mm2, SIMD\_MMX\_word\_div\_by\_3 psubw mm2, mm4 packuswb mm2, mm2 psllw mm3, 1 paddw mm3, mm1 pmulhw mm3, SIMD\_MMX\_word\_div\_by\_3 psubw mm3, mm4 packuswb mm3, mm3 psubw mm1, mm4 packuswb mm1, mm1 // gb1 pshufw mm0, greenBlock+0, R\_SHUFFLE\_D( 0, 1, 2, 3 ) pshufw mm5, mm0, R SHUFFLE D( 0, 1, 2, 3 ) pshufw mm6, mm0, R SHUFFLE D( 0, 1, 2, 3 ) pshufw  $mm7$ ,  $mm0$ , R SHUFFLE D( 0, 1, 2, 3 ) pmaxub mm5, mm1 pmaxub mm6, mm2 pmaxub mm7, mm3 pcmpeqb mm5, mm0 pcmpeqb mm6, mm0

 pcmpeqb mm7, mm0 pshufw mm0, SIMD MMX byte 4, R SHUFFLE D( 0, 1, 2, 3 ) paddsb mm0, mm5 paddsb mm6, mm7 paddsb mm0, mm6 pand mm0, SIMD MMX byte 3 pshufw mm4, SIMD MMX byte 2, R SHUFFLE D( 0, 1, 2, 3 ) pcmpgtb mm4, mm0 pand mm4, SIMD MMX byte 1 pxor mm0, mm4 pshufw  $mm4$ ,  $mm0$ , R SHUFFLE D( 0, 1, 2, 3 ) pshufw  $mm5$ ,  $mm0$ , R SHUFFLE D( 0, 1, 2, 3 ) pshufw  $mm6$ ,  $mm0$ , R SHUFFLE D( 0, 1, 2, 3 ) pshufw  $mm7$ ,  $mm0$ , R SHUFFLE D( 0, 1, 2, 3 ) psrlq mm4, 8- 2 psrlq mm5, 16- 4 psrlq mm6, 24- 6 psrlq mm7, 32- 8 pand mm4, SIMD MMX dword color bit mask1 pand mm5, SIMD MMX dword color\_bit\_mask2 pand mm6, SIMD\_MMX\_dword\_color\_bit\_mask3 pand mm7, SIMD MMX dword color bit mask4 por mm5, mm4 por mm7, mm6 por mm7, mm5 pshufw mm4, mm0, R SHUFFLE D( 0, 1, 2, 3 ) pshufw mm5, mm0, R SHUFFLE  $D( 0, 1, 2, 3 )$ pshufw  $mm6$ ,  $mm0$ , R SHUFFLE D( 0, 1, 2, 3 ) psrlq mm4, 40-10 psrlq mm5, 48-12 psrlq mm6, 56-14 pand mm0, SIMD MMX dword color bit mask0 pand mm4, SIMD\_MMX\_dword\_color\_bit\_mask5 pand mm5, SIMD MMX dword color bit mask6 pand mm6, SIMD MMX dword color bit mask7 por mm4, mm5 por mm0, mm6 por mm7, mm4 por mm7, mm0 mov esi, gobalOutPtr movd [esi+0], mm7 pshufw mm0, greenBlock+8, R SHUFFLE D( 0, 1, 2, 3 ) pshufw mm5, mm0, R SHUFFLE D( 0, 1, 2, 3 ) pshufw mm6, mm0, R SHUFFLE D( 0, 1, 2, 3 ) pshufw mm7, mm0, R SHUFFLE D( 0, 1, 2, 3 ) pmaxub mm5, mm1 pmaxub mm6, mm2 pmaxub mm7, mm3 pcmpeqb mm5, mm0 pcmpeqb mm6, mm0 pcmpeqb mm7, mm0 pshufw mm0, SIMD MMX byte 4, R SHUFFLE D( 0, 1, 2, 3 ) paddsb mm0, mm5 paddsb mm6, mm7 paddsb mm0, mm6

```
pand mm0, SIMD MMX byte 3
       pshufw mm4, SIMD MMX byte 2, R SHUFFLE D( 0, 1, 2, 3 )
        pcmpgtb mm4, mm0
       pand mm4, SIMD MMX byte 1
        pxor mm0, mm4
       pshufw mm4, mm0, R SHUFFLE D( 0, 1, 2, 3 )
        pshufw mm5, mm0, R_SHUFFLE_D( 0, 1, 2, 3 )
       pshufw mm6, mm0, R SHUFFLE D( 0, 1, 2, 3 )
       pshufw mm7, mm0, R SHUFFLE D( 0, 1, 2, 3 )
        psrlq mm4, 8- 2
        psrlq mm5, 16- 4
        psrlq mm6, 24- 6
        psrlq mm7, 32- 8
       pand mm4, SIMD MMX dword color bit mask1
       pand mm5, SIMD MMX dword color bit mask2
       pand mm6, SIMD MMX dword color bit mask3
      pand mm7, SIMD MMX dword color bit mask4
        por mm5, mm4
        por mm7, mm6
        por mm7, mm5
        pshufw mm4, mm0, R_SHUFFLE_D( 0, 1, 2, 3 )
       pshufw mm5, mm0, R_SHUFFLE_D( 0, 1, 2, 3 )
       pshufw mm6, mm0, R SHUFFLE D( 0, 1, 2, 3 )
        psrlq mm4, 40-10
        psrlq mm5, 48-12
        psrlq mm6, 56-14
       pand mm0, SIMD MMX dword color bit mask0
      pand mm4, SIMD MMX dword color bit mask5
      pand mm5, SIMD MMX dword color bit mask6
      pand mm6, SIMD MMX dword color bit mask7
       por mm4, mm5
        por mm0, mm6
        por mm7, mm4
        por mm7, mm0
       movd [esi+2], mm7
        emms
    }
    globalOutData += 4;
}
void CompressNormalMapDXT5 MMX( const byte *inBuf, byte *outBuf, int width,
int height, int &outputBytes ) {
    ALIGN16( byte block[64] );
    ALIGN16( byte normalMin[4] );
    ALIGN16( byte normalMax[4] );
    globalOutData = outBuf;
   for ( int j = 0; j < height; j += 4, inBuf += width * 4*4 ) {
       for ( int i = 0; i < width; i += 4 ) {
          ExtractBlock MMX( inBuf + i * 4, width, block );
          GetMinMaxNormalsBBox MMX( block, normalMin, normalMax );
          InsetNormalsBBoxDXT5 MMX( normalMin, normalMax );
```

```
 // Write out Nx into alpha channel.
             EmitByte( normalMax[0] );
             EmitByte( normalMin[0] );
            EmitAlphaIndices MMX( block, 0*8, normalMin[0], normalMax[0] );
             // Write out Ny into green channel.
            EmitUShort( NormalYTo565( normalMax[1] ) );
            EmitUShort( NormalYTo565( normalMin[1] ) );
            EmitGreenIndices MMX( block, 1*8, normalMin[1], normalMax[1] );
         }
     }
     outputBytes = outData - outBuf;
}
void CompressNormalMap3Dc MMX( const byte *inBuf, byte *outBuf, int width,
int height, int &outputBytes ) {
     ALIGN16( byte block[64] );
     ALIGN16( byte normalMin[4] );
     ALIGN16( byte normalMax[4] );
     globalOutData = outBuf;
    for ( int j = 0; j < height; j += 4, inBuf += width * 4*4 ) {
        for ( int i = 0; i < width; i += 4 ) {
            ExtractBlock MMX( inBuf + i * 4, width, block );
            GetMinMaxNormalsBBox MMX( block, normalMin, normalMax );
             InsetNormalsBBox3Dc_MMX( normalMin, normalMax );
             // Write out Nx as an alpha channel.
             EmitByte( normalMax[0] );
             EmitByte( normalMin[0] );
            EmitAlphaIndices MMX( block, 0*8, normalMin[0], normalMax[0] );
             // Write out Ny as an alpha channel.
            EmitByte( normalMax[1] );
             EmitByte( normalMin[1] );
            EmitAlphaIndices MMX( block, 1*8, normalMin[1], normalMax[1] );
         }
     }
     outputBytes = outData - outBuf;
}
```
#### **Appendix C**

/\* Real-Time Normal Map Compression (SSE2) Copyright (C) 2008 Id Software, Inc. Written by J.M.P. van Waveren This code is free software; you can redistribute it and/or modify it under the terms of the GNU Lesser General Public License as published by the Free Software Foundation; either version 2.1 of the License, or (at your option) any later version. This code is distributed in the hope that it will be useful, but WITHOUT ANY WARRANTY; without even the implied warranty of MERCHANTABILITY or FITNESS FOR A PARTICULAR PURPOSE. See the GNU Lesser General Public License for more details. \*/ #define ALIGN16( x ) declspec(align(16)) x #define R\_SHUFFLE\_D( x, y, z, w ) (( (w) & 3 ) << 6 | ( (z) & 3 ) << 4 | ( (y) & 3 ) << 2 | ( (x) & 3 )) ALIGN16( static dword SIMD SSE2 dword byte mask[4] ) = { 0x000000FF, 0x000000FF, 0x000000FF, 0x000000FF }; ALIGN16( static dword SIMD SSE2 dword alpha bit mask0[4]  $) = {$ 7<<<<<<<<<<<<<<<<<<<<<<<<<<<<<<<<<<<<<<<<<<<< INSET\_ALPHA\_SHIFT, 1 << INSET COLOR SHIFT, 1, 1, 1, 1, 1, 1 }; ALIGN16( static word SIMD SSE2 word insetNormalDXT5ShiftDown[8] ) = { 1 << ( 16 - INSET\_ALPHA\_SHIFT ), 1 << ( 16 - INSET\_COLOR\_SHIFT ), 0, 0, 0, 0, 0, 0 }; ALIGN16( static word SIMD SSE2 word insetNormalDXT5QuantMask[8] ) = {  $0xFF$ , C565 6 MASK, 0xFF, 0xFF, 0xFF, 0xFF, 0xFF, 0xFF }; ALIGN16( static word SIMD SSE2 word insetNormalDXT5Rep[8] ) = { 0, 1 << ( 16  $-6$  ), 0, 0, 0, 0, 0, 0 }; ALIGN16( static word SIMD SSE2 word insetNormal3DcRound[8] ) = { ((1<<<< INSET ALPHA SHIFT,  $1 \ll \overline{I}$ NSET ALPHA\_SHIFT, 1, 1, 1, 1, 1, 1 }; ALIGN16( static word SIMD SSE2 word insetNormal3DcShiftDown[8] ) = {  $1 \ll$  ( 16 - INSET\_ALPHA\_SHIFT ), 1 << ( 16 - INSET\_ALPHA\_SHIFT ), 0, 0, 0, 0, 0, 0 }; ALIGN16( static byte SIMD SSE2 byte  $0[16]$  ) = {  $0x00$ ,  $0x00$ ,  $0x00$ ,  $0x00$ ,  $0x00$ , 0x00, 0x00, 0x00, 0x00, 0x00, 0x00, 0x00, 0x00, 0x00, 0x00, 0x00 }; ALIGN16( static byte SIMD SSE2 byte 1[16] ) = {  $0x01$ ,  $0x01$ ,  $0x01$ ,  $0x01$ ,  $0x01$ , 0x01, 0x01, 0x01, 0x01, 0x01, 0x01, 0x01, 0x01, 0x01, 0x01 }; ALIGN16( static byte SIMD SSE2 byte 2[16] ) = { 0x02, 0x02, 0x02, 0x02, 0x02, 0x02, 0x02, 0x02, 0x02, 0x02, 0x02, 0x02, 0x02, 0x02, 0x02, 0x02 }; ALIGN16( static byte SIMD SSE2 byte 7[16] ) = {  $0x07$ ,  $0x07$ ,  $0x07$ ,  $0x07$ ,  $0x07$ , 0x07, 0x07, 0x07, 0x07, 0x07, 0x07, 0x07, 0x07, 0x07, 0x07, 0x07 }; void ExtractBlock SSE2( const byte \*inPtr, int width, byte \*block ) { \_\_asm { mov esi, inPtr mov edi, block mov eax, width

```
 shl eax, 2
        movdqa xmm0, [esi]
        movdqa xmmword ptr [edi+ 0], xmm0
        movdqa xmm1, xmmword ptr [esi+eax]
        movdqa xmmword ptr [edi+16], xmm1
        movdqa xmm2, xmmword ptr [esi+eax*2]
        add esi, eax
        movdqa xmmword ptr [edi+32], xmm2
        movdqa xmm3, xmmword ptr [esi+eax*2]
        movdqa xmmword ptr [edi+48], xmm3
    }
}
void GetMinMaxNormalsBBox_SSE2( const byte *block, byte *minNormal, byte 
*maxNormal ) {
      __asm {
       mov eax, block
        mov esi, minNormal
        mov edi, maxNormal
        movdqa xmm0, xmmword ptr [eax+ 0]
        movdqa xmm1, xmmword ptr [eax+ 0]
        pminub xmm0, xmmword ptr [eax+16]
        pmaxub xmm1, xmmword ptr [eax+16]
        pminub xmm0, xmmword ptr [eax+32]
        pmaxub xmm1, xmmword ptr [eax+32]
        pminub xmm0, xmmword ptr [eax+48]
        pmaxub xmm1, xmmword ptr [eax+48]
       pshufd xmm3, xmm0, R SHUFFLE D( 2, 3, 2, 3 )
       pshufd xmm4, xmm1, R SHUFFLE D( 2, 3, 2, 3 )
        pminub xmm0, xmm3
        pmaxub xmm1, xmm4
       pshuflw xmm6, xmm0, R SHUFFLE D( 2, 3, 2, 3 )
       pshuflw xmm7, xmm1, R SHUFFLE D( 2, 3, 2, 3 )
        pminub xmm0, xmm6
        pmaxub xmm1, xmm7
        movd dword ptr [esi], xmm0
       movd dword ptr [edi], xmm1
    }
}
void InsetNormalsBBoxDXT5 SSE2( byte *minNormal, byte *maxNormal ) {
      __asm {
       mov esi, minNormal
       mov edi, maxNormal
       movd xmm0, dword ptr [esi]
        movd xmm1, dword ptr [edi]
        punpcklbw xmm0, SIMD_SSE2_byte_0
        punpcklbw xmm1, SIMD_SSE2_byte_0
        movdqa xmm2, xmm1
        psubw xmm2, xmm0
        psubw xmm2, SIMD_SSE2_word_insetNormalDXT5Round
        pand xmm2, SIMD_SSE2_word_insetNormalDXT5Mask
        pmullw xmm0, SIMD_SSE2_word_insetNormalDXT5ShiftUp
       pmullw xmm1, SIMD SSE2 word insetNormalDXT5ShiftUp
        paddw xmm0, xmm2
        psubw xmm1, xmm2
```

```
 pmulhw xmm0, SIMD_SSE2_word_insetNormalDXT5ShiftDown
        pmulhw xmm1, SIMD_SSE2_word_insetNormalDXT5ShiftDown
       pmaxsw xmm0, SIMD SSE2 word 0
       pmaxsw xmm1, SIMD SSE2 word 0
       pand xmm0, SIMD SSE2 word insetNormalDXT5QuantMask
       pand xmm1, SIMD SSE2 word insetNormalDXT5QuantMask
        movdqa xmm2, xmm0
        movdqa xmm3, xmm1
        pmulhw xmm2, SIMD_SSE2_word_insetNormalDXT5Rep
        pmulhw xmm3, SIMD_SSE2_word_insetNormalDXT5Rep
        por xmm0, xmm2
        por xmm1, xmm3
        packuswb xmm0, xmm0
        packuswb xmm1, xmm1
        movd dword ptr [esi], xmm0
        movd dword ptr [edi], xmm1
    }
}
void InsetNormalsBBox3Dc SSE2( byte *minNormal, byte *maxNormal ) {
      __asm {
        mov esi, minNormal
        mov edi, maxNormal
        movd xmm0, dword ptr [esi]
        movd xmm1, dword ptr [edi]
       punpcklbw xmm0, SIMD SSE2 byte 0
       punpcklbw xmm1, SIMD_SSE2_byte_0
        movdqa xmm2, xmm1
        psubw xmm2, xmm0
        psubw xmm2, SIMD_SSE2_word_insetNormal3DcRound
       pand xmm2, SIMD SSE2 word insetNormal3DcMask
        pmullw xmm0, SIMD_SSE2_word_insetNormal3DcShiftUp
        pmullw xmm1, SIMD_SSE2_word_insetNormal3DcShiftUp
        paddw xmm0, xmm2
        psubw xmm1, xmm2
        pmulhw xmm0, SIMD_SSE2_word_insetNormal3DcShiftDown
        pmulhw xmm1, SIMD_SSE2_word_insetNormal3DcShiftDown
        pmaxsw xmm0, SIMD_SSE2_word_0
       pmaxsw xmm1, SIMD SSE2 word 0
        packuswb xmm0, xmm0
        packuswb xmm1, xmm1
        movd dword ptr [esi], xmm0
        movd dword ptr [edi], xmm1
    }
}
void EmitAlphaIndices SSE2( const byte *block, const int channelBitOffset,
const int minAlpha, const int maxAlpha ) {
    __asm {
       movd xmm7, channelBitOffset
        mov esi, block
        movdqa xmm0, xmmword ptr [esi+ 0]
        movdqa xmm5, xmmword ptr [esi+16]
        movdqa xmm6, xmmword ptr [esi+32]
        movdqa xmm4, xmmword ptr [esi+48]
```
 psrld xmm0, xmm7 psrld xmm5, xmm7 psrld xmm6, xmm7 psrld xmm4, xmm7 pand xmm0, SIMD SSE2 dword byte mask pand xmm5, SIMD SSE2 dword byte mask pand xmm6, SIMD SSE2 dword byte mask pand xmm4, SIMD SSE2 dword byte mask packuswb xmm0, xmm5 packuswb xmm6, xmm4 movd xmm5, maxAlpha pshuflw xmm5, xmm5, R SHUFFLE D( 0, 0, 0, 0 ) pshufd xmm5, xmm5, R\_SHUFFLE\_D( 0, 0, 0, 0 ) movdqa xmm7, xmm5 movd xmm2, minAlpha pshuflw xmm2, xmm2, R\_SHUFFLE\_D( 0, 0, 0, 0 ) pshufd xmm2, xmm2, R\_SHUFFLE\_D( 0, 0, 0, 0 ) movdqa xmm3, xmm2 movdqa xmm4, xmm5 psubw xmm4, xmm2 pmulhw xmm4, SIMD SSE2 word div by 14 movdqa xmm1, xmm5 psubw xmm1, xmm4 packuswb xmm1, xmm1 // ab1 pmullw xmm5, SIMD SSE2 word scale66554400 pmullw xmm7, SIMD SSE2 word scale11223300 pmullw xmm2, SIMD\_SSE2\_word\_scale11223300 pmullw xmm3, SIMD SSE2 word scale66554400 paddw xmm5, xmm2 paddw xmm7, xmm3 pmulhw xmm5, SIMD\_SSE2\_word\_div\_by\_7 pmulhw xmm7, SIMD\_SSE2\_word\_div\_by\_7 psubw xmm5, xmm4 psubw xmm7, xmm4 pshufd xmm2, xmm5, R\_SHUFFLE\_D( 0, 0, 0, 0 ) pshufd xmm3, xmm5, R SHUFFLE D( 1, 1, 1, 1 ) pshufd xmm4, xmm5, R SHUFFLE D( 2, 2, 2, 2 ) packuswb xmm2, xmm2 // ab2 packuswb xmm3, xmm3 // ab3 packuswb xmm4, xmm4 packuswb xmm0, xmm6 pshufd xmm5, xmm7, R SHUFFLE D( 2, 2, 2, 2 ) pshufd xmm6, xmm7, R SHUFFLE D( 1, 1, 1, 1) pshufd xmm7, xmm7, R SHUFFLE D( 0, 0, 0, 0 ) packuswb xmm5, xmm5 // ab5 packuswb xmm6, xmm6 // ab6

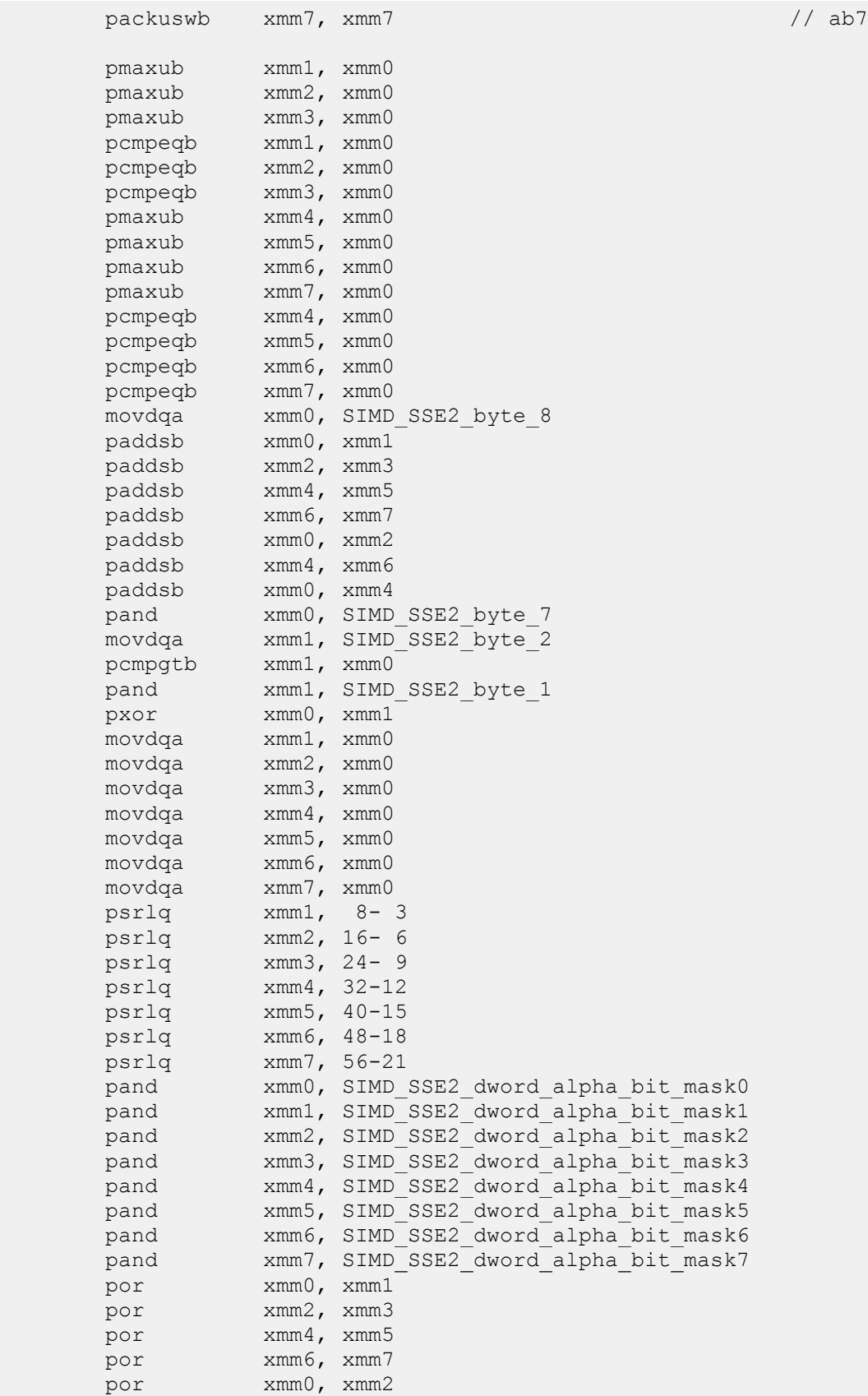

```
 por xmm4, xmm6
       por xmm0, xmm4
       mov esi, globalOutData
      movd [esi+0], xmm0
      pshufd xmm1, xmm0, R SHUFFLE D( 2, 3, 0, 1 )
      movd [esi+3], xmm1
    }
    globalOutData += 6;
}
void EmitGreenIndices SSE2( const byte *block, const int channelBitOffset,
const int minGreen, const int maxGreen ) {
      __asm {
       movd xmm7, channelBitOffset
       mov esi, block
       movdqa xmm0, xmmword ptr [esi+ 0]
       movdqa xmm5, xmmword ptr [esi+16]
       movdqa xmm6, xmmword ptr [esi+32]
       movdqa xmm4, xmmword ptr [esi+48]
       psrld xmm0, xmm7
       psrld xmm5, xmm7
       psrld xmm6, xmm7
       psrld xmm4, xmm7
      pand xmm0, SIMD SSE2 dword byte mask
      pand xmm5, SIMD SSE2 dword byte mask
      pand xmm6, SIMD SSE2 dword byte mask
      pand xmm4, SIMD SSE2 dword byte mask
       packuswb xmm0, xmm5
       packuswb xmm6, xmm4
       movd xmm2, maxGreen
      pshuflw xmm2, xmm2, R SHUFFLE D( 0, 0, 0, 0 )
       pshufd xmm2, xmm2, R_SHUFFLE_D( 0, 0, 0, 0 )
       movdqa xmm1, xmm2
       movd xmm3, minGreen
       pshuflw xmm3, xmm3, R_SHUFFLE_D( 0, 0, 0, 0 )
      pshufd xmm3, xmm3, R SHUFFLE D( 0, 0, 0, 0 )
       movdqa xmm4, xmm2
       psubw xmm4, xmm3
       pmulhw xmm4, SIMD_SSE2_word_div_by_6
       psllw xmm2, 1
       paddw xmm2, xmm3
       pmulhw xmm2, SIMD_SSE2_word_div_by_3
       psubw xmm2, xmm4
      packuswb xmm2, xmm2 // gb2
       psllw xmm3, 1
       paddw xmm3, xmm1
```
 pmulhw xmm3, SIMD\_SSE2\_word\_div\_by\_3 psubw xmm3, xmm4 packuswb xmm3, xmm3 // qb3 psubw xmm1, xmm4 packuswb xmm1, xmm1 // gb1 packuswb xmm0, xmm6 pmaxub xmm1, xmm0 pmaxub xmm2, xmm0 pmaxub xmm3, xmm0 pcmpeqb xmm1, xmm0 pcmpeqb xmm2, xmm0 pcmpeqb xmm3, xmm0 movdqa xmm0, SIMD\_SSE2\_byte\_4 paddsb xmm0, xmm1 paddsb xmm2, xmm3 paddsb xmm0, xmm2 pand xmm0, SIMD SSE2 byte 3 movdqa xmm4, SIMD\_SSE2\_byte\_2 pcmpgtb xmm4, xmm0 pand xmm4, SIMD SSE2 byte 1 pxor xmm0, xmm4 movdqa xmm4, xmm0 movdqa xmm5, xmm0 movdqa xmm6, xmm0 movdqa xmm7, xmm0 psrlq xmm4, 8- 2 psrlq xmm5, 16- 4 psrlq xmm6, 24- 6 psrlq xmm7, 32- 8 pand xmm4, SIMD SSE2 dword\_color\_bit\_mask1 pand xmm5, SIMD\_SSE2\_dword\_color\_bit\_mask2 pand xmm6, SIMD SSE2 dword color bit mask3 pand xmm7, SIMD SSE2 dword color bit mask4 por xmm5, xmm4 por xmm7, xmm6 por xmm7, xmm5 movdqa xmm4, xmm0 movdqa xmm5, xmm0 movdqa xmm6, xmm0 psrlq xmm4, 40-10 psrlq xmm5, 48-12 psrlq xmm6, 56-14 pand xmm0, SIMD SSE2 dword color bit mask0 pand xmm4, SIMD SSE2 dword color\_bit\_mask5 pand xmm5, SIMD\_SSE2\_dword\_color\_bit\_mask6 pand xmm6, SIMD SSE2 dword color bit mask7 por xmm4, xmm5 por xmm0, xmm6 por xmm7, xmm4 por xmm7, xmm0 mov esi, globalOutData movd [esi+0], xmm7 pshufd xmm6, xmm7, R SHUFFLE D( 2, 3, 0, 1 )

```
movd [esi+2], xmm6
     }
    globalOutData += 4;
}
bool CompressNormalMapDXT5_SSE2( const byte *inBuf, byte *outBuf, int width, 
int height, int &outputBytes ) {
    ALIGN16( byte block[64] );
    ALIGN16( byte normalMin[4] );
    ALIGN16( byte normalMax[4] );
    globalOutData = outBuf;
   for ( int j = 0; j < height; j += 4, inBuf += width * 4*4 ) {
        for ( int i = 0; i < width; i += 4 ) {
            ExtractBlock SSE2( inBuf + i * 4, width, block );
            GetMinMaxNormalsBBox SSE2( block, normalMin, normalMax );
            InsetNormalsBBoxDXT5 SSE2( normalMin, normalMax );
             // Write out Nx into alpha channel.
             EmitByte( normalMax[0] );
             EmitByte( normalMin[0] );
            EmitAlphaIndices SSE2( block, 0*8, normalMin[0], normalMax[0] );
             // Write out Ny into green channel.
            EmitUShort( NormalYTo565( normalMax[1] ) );
            EmitUShort( NormalYTo565( normalMin[1] ) );
            EmitGreenIndices SSE2( block, 1*8, normalMin[1], normalMax[1] );
 }
     }
    outputBytes = outData - outBuf;
}
void CompressNormalMap3Dc SSE2( const byte *inBuf, byte *outBuf, int width,
int height, int &outputBytes ) {
    ALIGN16( byte block[64] );
    ALIGN16( byte normalMin[4] );
    ALIGN16( byte normalMax[4] );
    globalOutData = outBuf;
   for ( int j = 0; j < height; j += 4, inBuf += width * 4*4 ) {
        for ( int i = 0; i < width; i += 4 ) {
            ExtractBlock SSE2( inBuf + i * 4, width, block );
            GetMinMaxNormalsBBox SSE2( block, normalMin, normalMax );
            InsetNormalsBBox3Dc SSE2( normalMin, normalMax );
             // Write out Nx as an alpha channel.
            EmitByte( normalMax[0] );
             EmitByte( normalMin[0] );
```

```
EmitAlphaIndices SSE2( block, 0*8, normalMin[0], normalMax[0] );
             // Write out Ny as an alpha channel.
             EmitByte( normalMax[1] );
             EmitByte( normalMin[1] );
            EmitAlphaIndices SSE2( block, 1*8, normalMin[1], normalMax[1] );
         }
    }
    outputBytes = outData - outBuf;
}
```
## **Appendix D**

/\*

```
 Real-time DXT1 & YCoCg DXT5 compression (Cg 2.0)
 Copyright (c) NVIDIA Corporation.
 Written by: Ignacio Castano
```
Thanks to JMP van Waveren, Simon Green, Eric Werness, Simon Brown

 Permission is hereby granted, free of charge, to any person obtaining a copy of this software and associated documentation files (the "Software"), to deal in the Software without restriction, including without limitation the rights to use, copy, modify, merge, publish, distribute, sublicense, and/or sell copies of the Software, and to permit persons to whom the Software is furnished to do so, subject to the following conditions:

 The above copyright notice and this permission notice shall be included in all copies or substantial portions of the Software.

 THE SOFTWARE IS PROVIDED "AS IS", WITHOUT WARRANTY OF ANY KIND, EXPRESS OR IMPLIED, INCLUDING BUT NOT LIMITED TO THE WARRANTIES OF MERCHANTABILITY, FITNESS FOR A PARTICULAR PURPOSE AND NONINFRINGEMENT. IN NO EVENT SHALL THE AUTHORS OR COPYRIGHT HOLDERS BE LIABLE FOR ANY CLAIM, DAMAGES OR OTHER LIABILITY, WHETHER IN AN ACTION OF CONTRACT, TORT OR OTHERWISE, ARISING FROM, OUT OF OR IN CONNECTION WITH THE SOFTWARE OR THE USE OR OTHER DEALINGS IN THE SOFTWARE.

```
*/
```

```
// vertex program
void compress_vp(float4 pos : POSITION,
                       float2 texcoord : TEXCOORD0,
                      out float4 hpos : POSITION,
                      out float2 o texcoord : TEXCOORD0
                       )
{
     o_texcoord = texcoord;
    hpos = pos;
```

```
typedef unsigned int uint;
typedef unsigned int2 uint2;
typedef unsigned int4 uint4;
void ExtractColorBlockXY(out float2 col[16], sampler2D image, float2 
texcoord, float2 imageSize)
{
#if 0
    float2 texelSize = (1.0f / imagesize);
    texcoord - texelSize * 2;
    for (int i = 0; i < 4; i++) {
        for (int j = 0; j < 4; j++) {
            col[i*4+j] = text2D (image, texcoord + float2(j, i) *texelSize).rg;
 }
     }
#else
     // use TXF instruction (integer coordinates with offset)
     // note offsets must be constant
    //int4 base = int4 (wpos*4-2, 0, 0);int4 base = int4(texcoord * imageSize - 1.5, 0, 0);
    col[0] = text2D fetch (image, base, int2(0, 0)).rg;col[1] = tex2Dfetch(image, base, int2(1, 0)).rg;
    col[2] = text2D fetch (image, base, int2(2, 0)).rg;col[3] = text2D fetch(image, base, int2(3, 0)).rg;col[4] = text2D fetch(image, base, int2(0, 1)).rg;col[5] = tex2Dfetch(image, base, int2(1, 1)).rg;
    col[6] = text2D fetch(image, base, int2(2, 1)).rq;col[7] = text2D fetch(image, base, int2(3, 1)).rq;col[8] = text2D fetch (image, base, int2(0, 2)).rg;col[9] = text2D fetch (image, base, int2(1, 2)).rg;col[10] = text2D fetch (image, base, int2(2, 2)).rg;col[11] = text2D fetch(image, base, int2(3, 2)).rg;col[12] = text2D fetch(image, base, int2(0, 3)).rg;col[13] = tex2Dfetch(image, base, int2(1, 3)).rg;
    col[14] = text2D fetch(image, base, int2(2, 3)) .rq;col[15] = text2D fetch(image, base, int2(3, 3)).rq;#endif
}
// find minimum and maximum colors based on bounding box in color space
void FindMinMaxColorsBox(float2 block[16], out float2 mincol, out float2 
maxcol)
{
    mincol = block[0];maxcol = block[0];
    for (int i = 1; i < 16; i++) {
        mincol = min(mincol, block[i]);
        maxcol = max(maxcol, block[i]);
     }
}
void InsetNormalsBBoxDXT5(in out float2 mincol, in out float2 maxcol)
```
}

```
{
     float2 inset;
   inset.x = (maxcol.x - mincol.x) / 32.0 - (16.0 / 255.0) / 32.0;ALPHA scale-bias.
    inset.y = (maxcol.y - mincol.y) / 16.0 - (8.0 / 255.0) / 16; //
GREEN scale-bias.
   mincol = saturate(mincol + inset);maxcol = saturate(maxcol - inset);}
void InsetNormalsBBoxLATC(in out float2 mincol, in out float2 maxcol)
{
    float2 inset = (maxcol - mincol) / 32.0 - (16.0 / 255.0) / 32.0; //
ALPHA scale-bias.
   mincol = saturate(mincol + inset);maxcol = saturate(maxcol - inset);}
uint EmitGreenEndPoints(in out float ming, in out float maxg)
{
   uint c0 = round (ming * 63);
   uint c1 = round (maxg * 63);
   ming = float((c0 \le 2) | (c0 \ge 4)) * (1.0 / 255.0);maxg = float((c1 \ll 2) | (c1 \gg 4)) * (1.0 / 255.0);return (c0 << 21) | (c1 << 5);
}
#if 1
uint EmitGreenIndices(float2 block[16], float minGreen, float maxGreen)
{
   const int GREEN RANGE = 3;
   float bias = maxGreen + (maxGreen - minGreen) / (2.0 * GREEN RANGE);
   float scale = 1.0f / (maxGreen - minGreen);
     // Compute indices
     uint indices = 0;
    for (int i = 0; i < 16; i++)
     {
        uint index = saturate((bias - block[i].y) * scale) * GREEN RANGE;
       indices |= index << (i * 2); }
    uint i0 = (indices & 0x555555555);
    uint i1 = (indices & 0xAAAAAAAAA) >> 1;
    indices = ((i0 \land i1) \ll 1) | i1; // Output indices
    return indices;
}
```

```
#else
```

```
uint EmitGreenIndices(float2 block[16], float minGreen, float maxGreen)
{
    const int GREEN RANGE = 3;
    float mid = (maxGreen - minGreen) / (2 * GREEN RANGE);float yb1 = minGreen + mid;float yb2 = (2 * maxGreen + 1 * minGreen) / GREEN RANGE + mid;float yb3 = (1 * maxGreen + 2 * minGreen) / GREEN RANGE + mid; // Compute indices
    uint indices = 0;
    for (int i = 0; i < 16; i++)
     {
        float y = block[i].y;uint index = (y \le yb1);
        index += (y \le yb2);index += (y \le yb3);
        indices | = index \langle \langle i * 2 \rangle;
     }
    uint i0 = (indices & 0x55555555);
    uint i1 = (indices & 0xAAAAAA) >> 1;
    indices = ((i0 \land i1) \ll 1) | i1; // Output indices
    return indices;
}
#endif
uint EmitAlphaEndPoints(float mincol, float maxcol)
{
   uint c0 = round (mincol * 255);
   uint c1 = round (maxcol * 255);
    return (c0 << 8) | c1;
}
uint2 EmitAlphaIndices(float2 block[16], float minAlpha, float maxAlpha)
{
    const int ALPHA RANGE = 7;float bias = maxAlpha + (maxAlpha - minAlpha) / (2.0 * ALPHA RANGE);
    float scale = 1.0f / (maxAlpha - minAlpha);uint2 indices = 0;
   for (int i = 0; i < 6; i++)
     {
       uint index = saturate((bias - block[i].x) * scale) * ALPHA RANGE;
```

```
indices.x | = index \lt\lt (3 * i);
     }
    for (int i = 6; i < 16; i++) {
         uint index = saturate((bias - block[i].x) * scale) * ALPHA RANGE;
        indices.y | = index \lt\lt (3 * i - 18);
     }
    uint2 i0 = (indices >> 0) & 0 \times 09249249;
    uint2 i1 = (indices >> 1) & 0x09249249;
    uint2 i2 = (indices >> 2) & 0x09249249;
    i2 \text{^{\sim}} = i0 & i1;
    i1 \text{^{\sim}} = i0;
    i0 \text{^{\circ}} = (i1 | i2);
    indices.x = (i2 \, x \ll 2) | (i1 \, x \ll 1) | i0 \, x;indices.y = (((i2.y \le 2) | (i1.y \le 1) | i0.y) \le 2) | (indices.x>)16);
    indices.x \leq 16;
     return indices;
}
uint2 EmitLuminanceIndices(float2 block[16], float minAlpha, float maxAlpha)
{
    const int ALPHA RANGE = 7;float bias = maxAlpha + (maxAlpha - minAlpha) / (2.0 * ALPHA_RANGE);
    float scale = 1.0f / (maxAlpha - minAlpha);
    uint2 indices = 0;
    for (int i = 0; i < 6; i++)
     {
        uint index = saturate((bias - block[i].y) * scale) * ALPHA RANGE;
        indices.x | = index \lt\lt (3 * i);
     }
    for (int i = 6; i < 16; i++) {
        uint index = saturate((bias - block[i].y) * scale) * ALPHA RANGE;
        indices.y | = index \lt\lt (3 * i - 18);
     }
    uint2 i0 = (indices >> 0) & 0 \times 0.9249249;
    uint2 i1 = (indices >> 1) & 0 \times 09249249;
    uint2 i2 = (indices >> 2) & 0 \times 09249249;
    i2 \text{^{\circ}}= i0 & i1;
    i1 \text{^{\sim}} = i0;
    i0 \textdegree = (i1 | i2);
    indices.x = (i2.x \ll 2) | (i1.x \ll 1) | i0.x;
    indices.y = (((i2.y << 2) | (i1.y << 1) | i0.y) << 2) | (indices.x >>
```

```
16);
    indices.x \leq 16;
    return indices;
}
// compress a 4x4 block to DXT5nm format
// integer version, renders to 4 x int32 buffer
uint4 compress NormalDXT5 fp(float2 texcoord : TEXCOORD0,
                       uniform sampler2D image,
                      uniform float2 imageSize = {512.0, 512.0}) : COLOR
{
     // read block
     float2 block[16];
    ExtractColorBlockXY(block, image, texcoord, imageSize);
     // find min and max colors
     float2 mincol, maxcol;
     FindMinMaxColorsBox(block, mincol, maxcol);
     InsetNormalsBBoxDXT5(mincol, maxcol);
     uint4 output;
     // Output X in DXT5 green channel.
     output.z = EmitGreenEndPoints(mincol.y, maxcol.y);
     output.w = EmitGreenIndices(block, mincol.y, maxcol.y);
     // Output Y in DXT5 alpha block.
     output.x = EmitAlphaEndPoints(mincol.x, maxcol.x);
     uint2 indices = EmitAlphaIndices(block, mincol.x, maxcol.x);
     output.x |= indices.x;
    output.y = indices.y; return output;
}
// compress a 4x4 block to LATC format
// integer version, renders to 4 x int32 buffer
uint4 compress_NormalLATC_fp(float2 texcoord : TEXCOORD0,
                       uniform sampler2D image,
                      uniform float2 imageSize = \{512.0, 512.0\}) : COLOR
{
    //imageSize = tex2Disize(image, texcoord); // read block
     float2 block[16];
    ExtractColorBlockXY(block, image, texcoord, imageSize);
     // find min and max colors
     float2 mincol, maxcol;
     FindMinMaxColorsBox(block, mincol, maxcol);
     InsetNormalsBBoxLATC(mincol, maxcol);
```

```
 uint4 output;
     // Output Ny as an alpha block.
     output.x = EmitAlphaEndPoints(mincol.y, maxcol.y);
    uint2 indices = EmitLuminanceIndices(block, mincol.y, maxcol.y);
     output.x |= indices.x;
    output.y = indices.y; // Output Nx as an alpha block.
     output.z = EmitAlphaEndPoints(mincol.x, maxcol.x);
     indices = EmitAlphaIndices(block, mincol.x, maxcol.x);
     output.z |= indices.x;
    output.w = indices.y; return output;
}
uniform float3 lightDirection;
uniform bool reconstructNormal = true;
uniform bool displayNormal = true;
uniform bool displayError = false;
uniform float errorScale = 4.0f;
uniform sampler2D image : TEXUNIT0;
uniform sampler2D originalImage : TEXUNIT1;
float3 shadeNormal(float3 N)
{
    float3 L = normalize(lightDirection);float3 R = reflect(float3(0, 0, -1), N);
    float diffuse = saturate(dot (N, L));
    float specular = pow(saturate(dot(R, L)), 12);
    return 0.7 * diffuse + 0.5 * specular;
}
// Draw reconstructed normals.
float4 display_fp(float2 texcoord : TEXCOORD0) : COLOR
{
     float3 N;
     if (reconstructNormal)
     {
        Nxy = 2 * text2D (image, texcoord).wy - 1;N. z = sqrt(saturate(1 - N.x * N.x - N.y * N.y)); }
     else
     {
        N = normalize(2 * tex2D(image, texcoord).xyz - 1);
     }
     if (displayError)
\left\{\begin{array}{ccc} \end{array}\right\}
```

```
float3 originalNormal = normalize(2 * tex2D(originalImage,
texcoord).xyz - 1;
         if (displayNormal)
         {
            float3 diff = (N - originalNormal) * errorScale; return float4(diff, 1);
         }
         else
         {
            float3 diff = abs(shadeNormal(N) - shadeNormal(originalNormal)) *
errorScale;
            return float4(diff, 1);
 }
     }
     else
     {
         if (displayNormal)
         {
           return float4 (0.5 * N + 0.5, 1); }
         else
         {
            return float4(shadeNormal(N), 1);
         }
    }
}
// Draw geometry normals.
uniform float4x4 mvp : ModelViewProjection;
uniform float3x3 mvit : ModelViewInverseTranspose;
void display_object_vp(float4 pos : POSITION,
                       float3 normal : NORMAL,
                       out float4 hpos : POSITION,
                      out float3 o normal : TEXCOORD0)
{
   hpos = mul(pos, mvp);o normal = mul(normal, mvit);}
float4 display_object_fp(float3 N : TEXCOORD0) : COLOR
{
    N = normalize (N);
   return float4 (0.5 * N + 0.5, 1);
```
}